# **Analysis of Air Transportation Systems**

#### **Descriptions of Airport and Airspace Simulation Models**

**Drs. Antonio A. Trani and Hojong Baik Civil and Environmental Engineering Virginia Polytechnic Institute and State University**

**Spring 2018**

Virginia Tech 1

### **Material Presented in this Section**

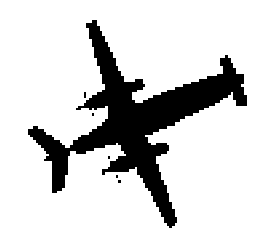

- Review of current large-scale simulation models
- Review some of their strengths and weaknesses
- Provide you with some information to better understand various large-scale airport and airspace simulation models

#### **Basics on Airport and Airspace Simulation Models**

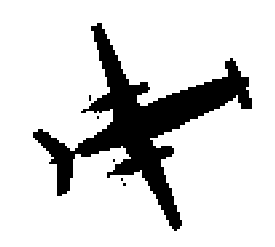

- These models mimic the behavior of aircraft in complex airspace and airport systems
- Typically these models use a discrete event simulation approach (see another handout on this) to move aircraft among airport and airspace resources
- Airport and airspace resources are considered objects like runways, taxiways, gates and airspace links
- These models employ some sort of link-node structure to move aircraft entities between resources

#### **Sample Airport and Airspace Simulation Models**

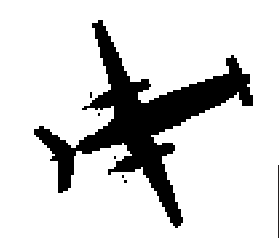

SIMMOD - the FAA airport and airspace simulation model

RAMS - Eurocontrol's reorganized mathematical simulator model

TAAM - Australian developed simulation model (the Preston Group is now part of the Boeing Company)

Several in-house simulation models exist (VPI\_asim)

#### **Common Goals of Large-Scale Airport Simulation Models**

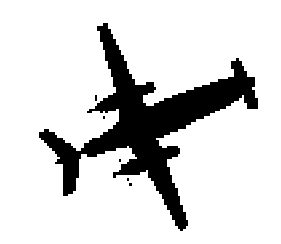

- To estimate airport measures of effectiveness to estimate delays curves for an airport subject to some airport schedule (or demand) scenario
- Delays are usually defined as the difference between unimpeded and actual travel times
- Estimate utilization of airport resources (such as gates, runways, taxiways, etc.)
- NOTE: These models do not measure capacity directly. **Capacity is a non observable variable** in an airport system (can be estimated measuring delay)

## **SIMMOD**

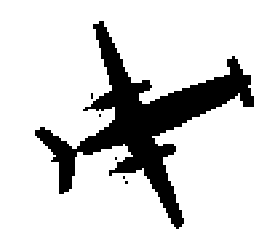

- An airspace and airfield simulation model developed by the FAA in the last two decades
- Good airfield and airspace logic
- Gate-to-Gate simulator (important for some applications)
- 2D graphics (except for workstation version)
- Validated in the period 1985-1991
- Cost: \$5,900 per copy for SIMMOD Plus! version 5.0
- Large learning curve (in general for SIMMOD)

### **TAAM**

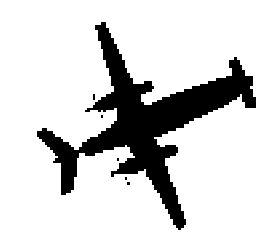

- An airspace and airfield simulation model developed by the Preston Group (Australia) - a Boeing Company
- Good airfield and airspace logic
- Gate-to-Gate simulator (important for some applications)
- Excellent graphics
- Not validated although in use by many airlines and research organizations
- Cost: \$300,000 per copy
- Large learning curve

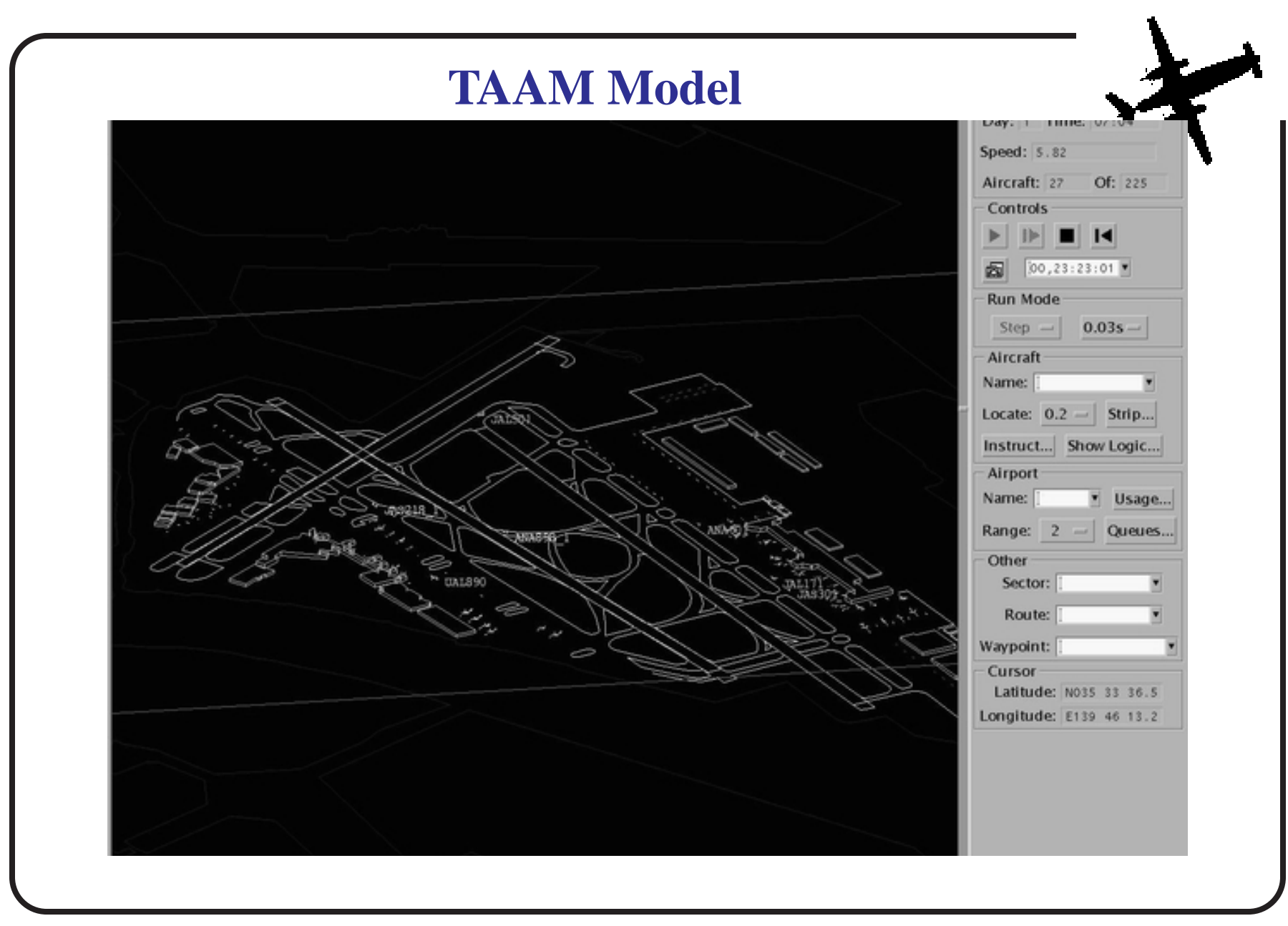

### **RAMS**

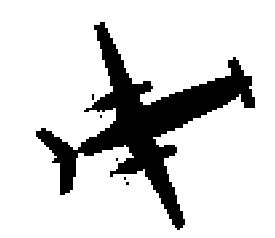

- An airspace simulation model developed by Eurocontrol (equivalent of FAA ar traffic services in the US)
- Only airspace simulation
- Developed using MODSIM a simulation language developed by CACI
- Good aircraft conflict detection and resolution
- Price is around \$7,500 Euros (v. 3.0 version)
- Large learning curve

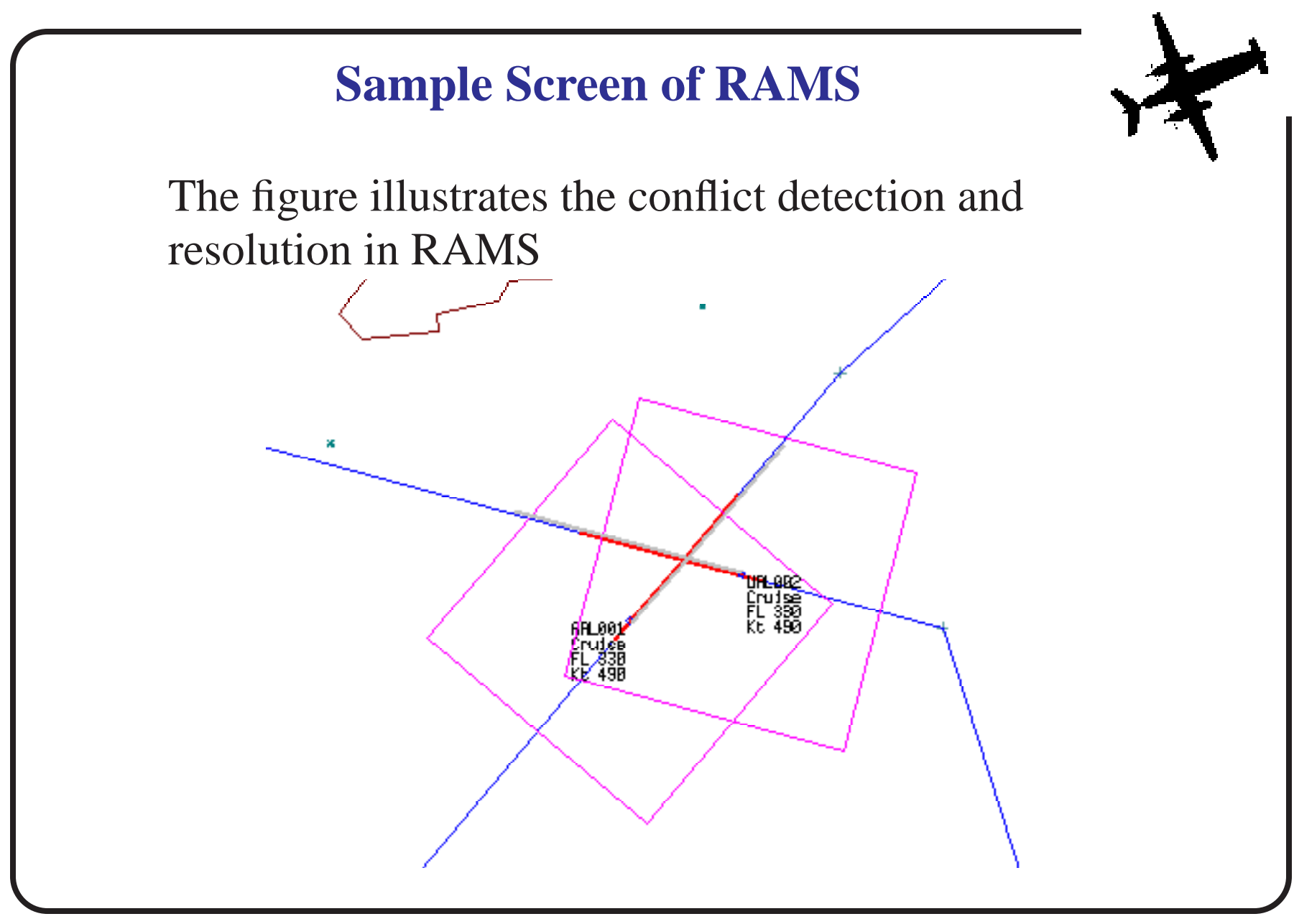

#### **Principles of Discrete-Event Simulation (Applies to all three models)**

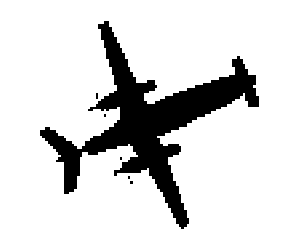

- The simulation moves from one scheduled event to the next one
- Keeps track of simulation events in an orderly fashion
- Many internal events are generated for each external event.
- The simulation clock is based on the current event's scheduled initiation, not elapsed clock time
- Events that are simultaneous, I.e., events with the same initiation times, are processed sequentially but there is no time change to the simulation clock.

## **Typical SIMMOD/TAAM Studies**

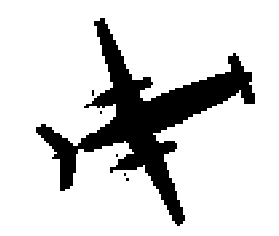

- Runway closure impacts
- Analysis and delays of airfield ground operations
- Taxiway closures and upgrades
- Cargo and passenger terminal impact studies
- Pavement management
- Terminal traffic analysis
- Arrival/departure terminal operations
- New in-trail aircraft separation procedures
- Multi-airport interactions

### **Description of SIMMOD/TAAM**

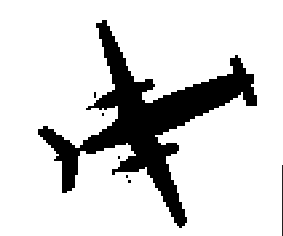

SIMMOD and TAAM are computer modes used in airport operations and planning

Simulates airport airside operations (i.e., airfield and airside)

Estimates capacity, travel time, delay and fuel consumption resulting from aircraft operations

Allows the investigation of causal links between airport technological improvements, aircraft operational procedures and their effect on aircraft delay

### **Justification of Large-Scale Models**

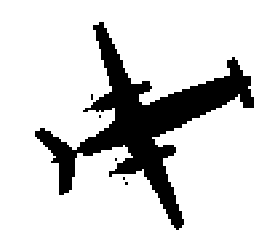

Computer models are:

- Safe in ascertaining the impact of operational changes
- Inexpensive to use
- Flexible to account for special airport/airspace conditions
- Provide answers to airspace and airport operational analysts
- Help to understand complex operational phenomena
- Improve decision-making ability

### **SIMMOD's History**

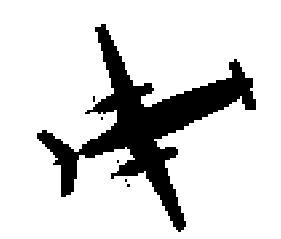

- Development of the Airport/Airspace Delay Model (ADM)(1978-1979)
- Development of SIMMOD fuel consumption postprocessors (1983)
- Validation of the SIMMOD Simulation Model (1985- 1991)
- **IBM and Compatible version 1.2 available in late 1992**
- Virginia Tech implements runway and HS runway exit logic changes (1995)
- SIMMOD Plus! from the ATAC Corporation

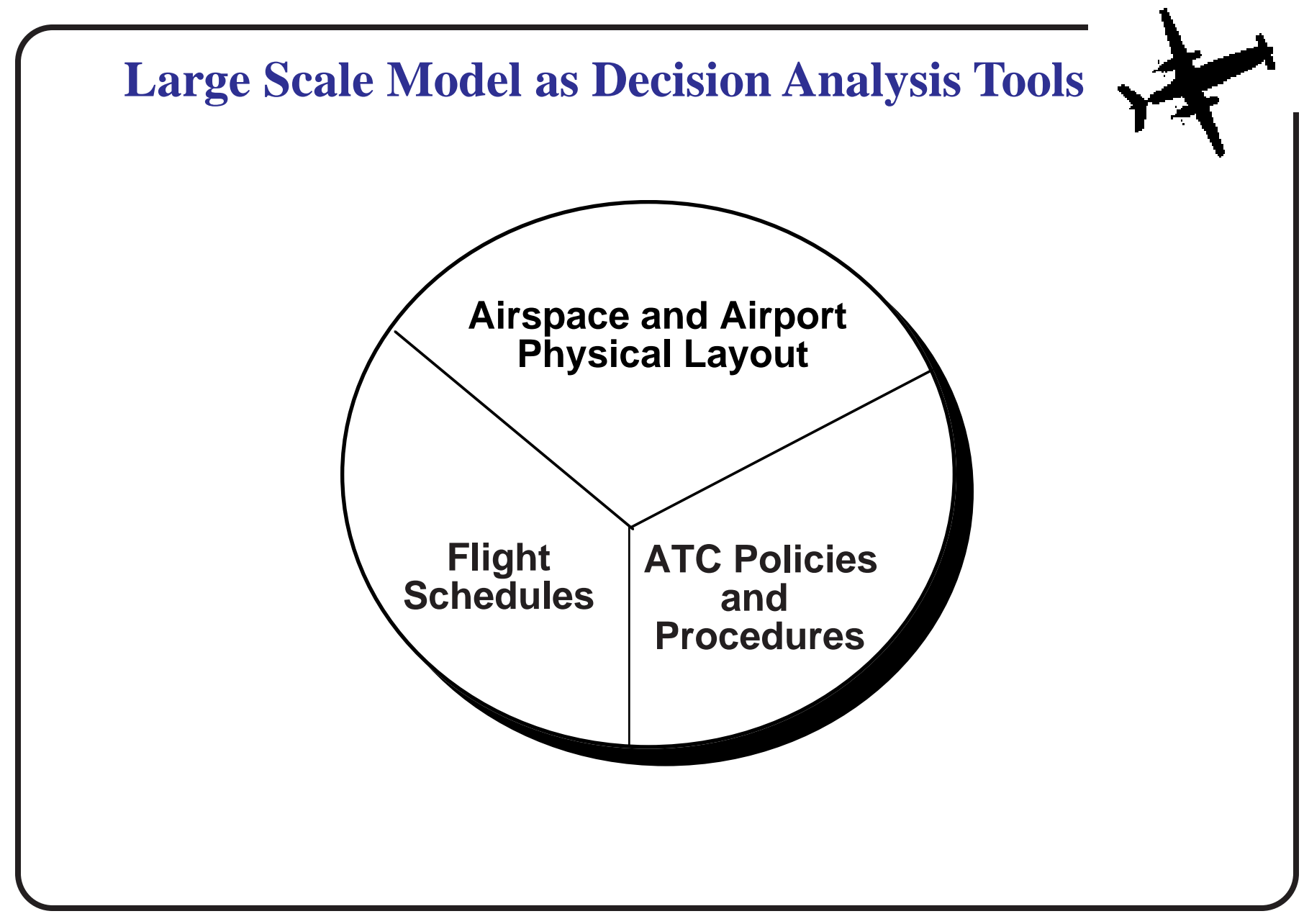

### **How SIMMOD/TAAM and Work**

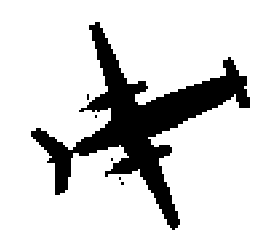

- Builds airspace and airports from inputs that describe the physical layout.
- Simulates all flights plane-by-plane.
- Uses external data to initiate flights.
- Resolves all conflicts.
- Monitors time and fuel consumed along each segment.
- Generates reports of some of the following: Statistical Summaries, Graphics and Animation

## **Sample Application (SIMMOD)**

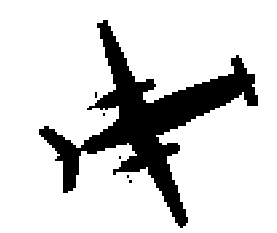

- Raleigh-Durham International Airport (RDU) in North Carolina represents a typical example of a medium size hub airport in the US
- Given a baseline aircraft demand during a two hour peak period you will be asked to modify the airspace and run some baseline simulations

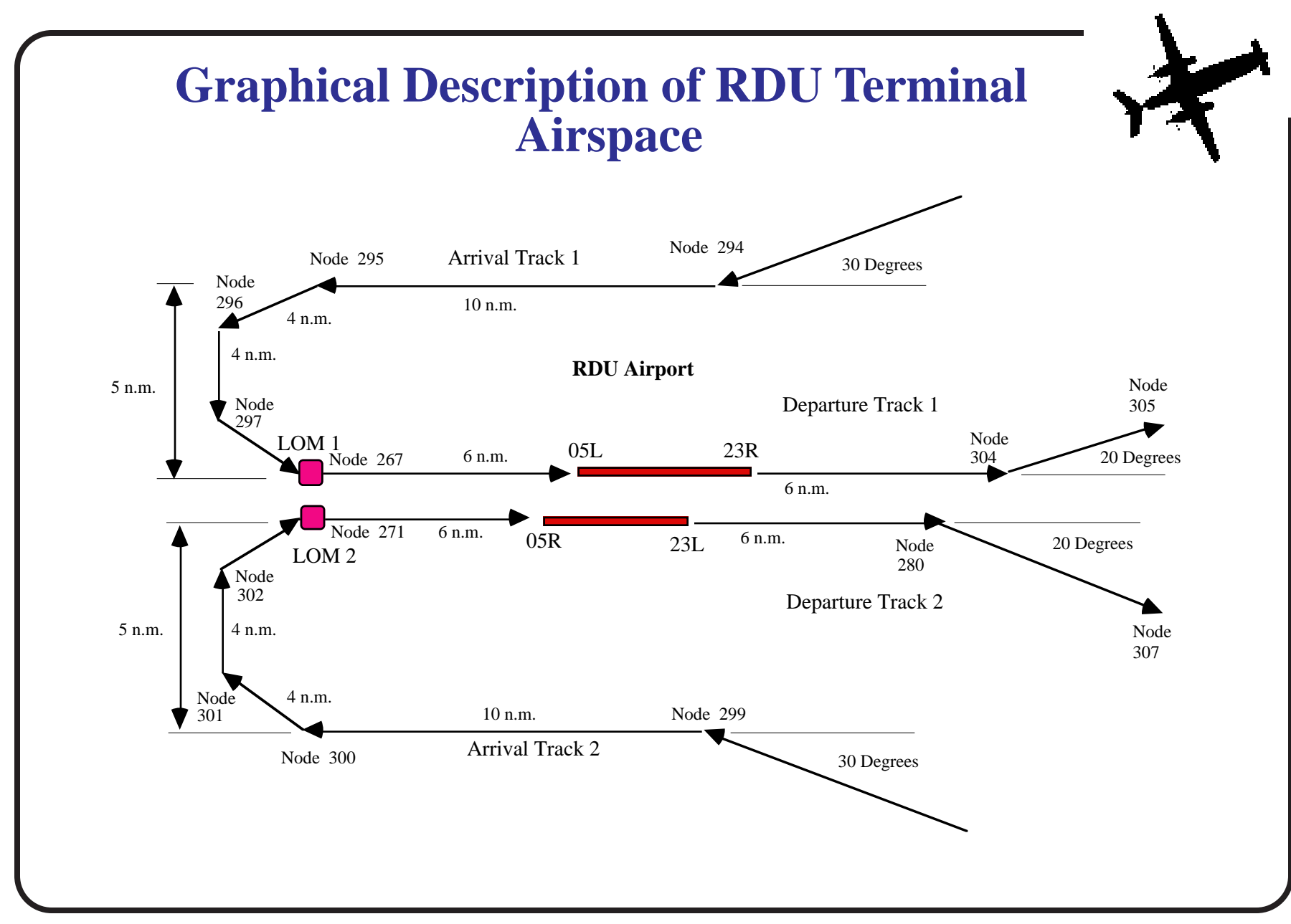

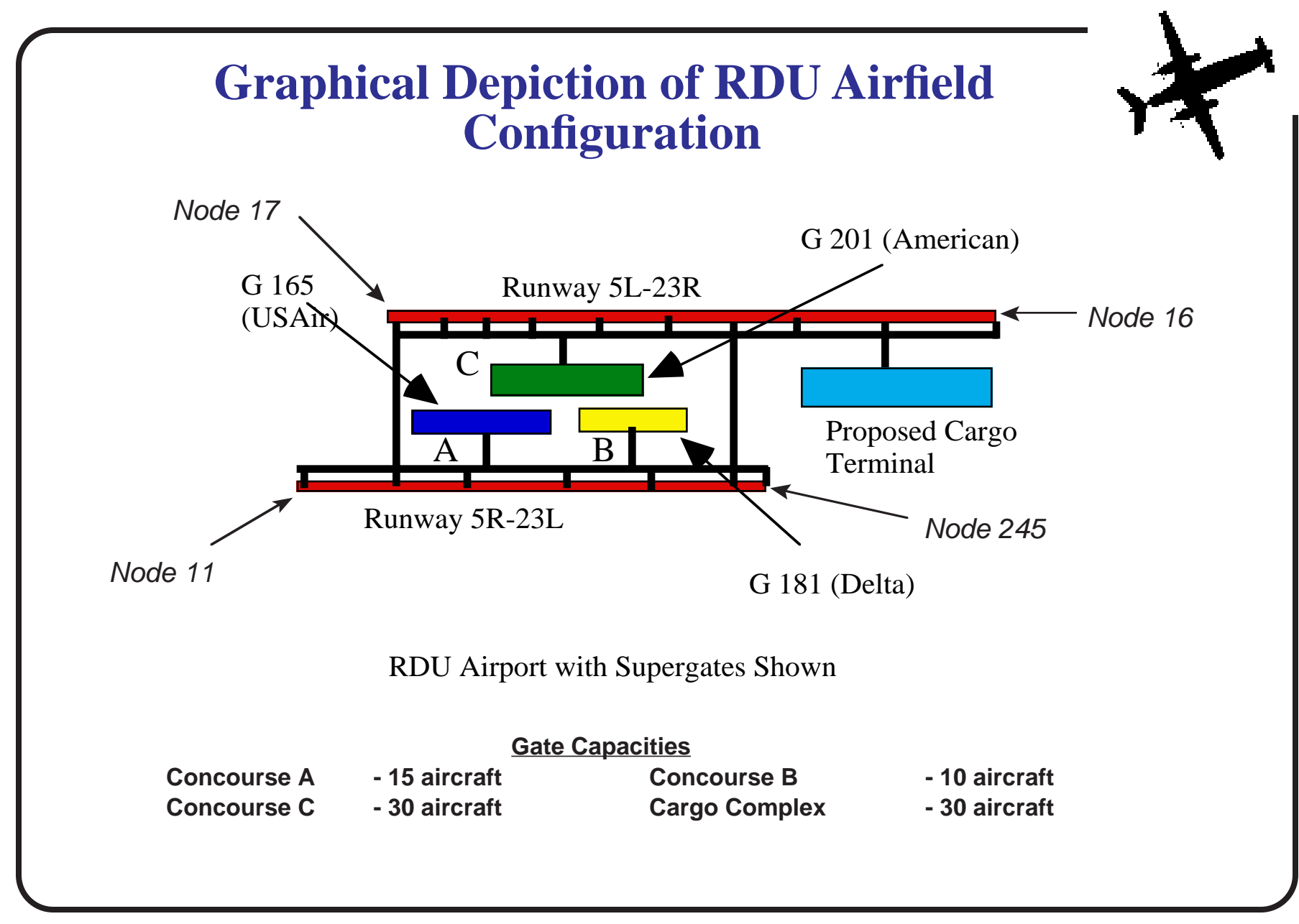

#### **RDU Baseline Input Parameters (Aircraft Demands during a Two Hour Peak Hour)**

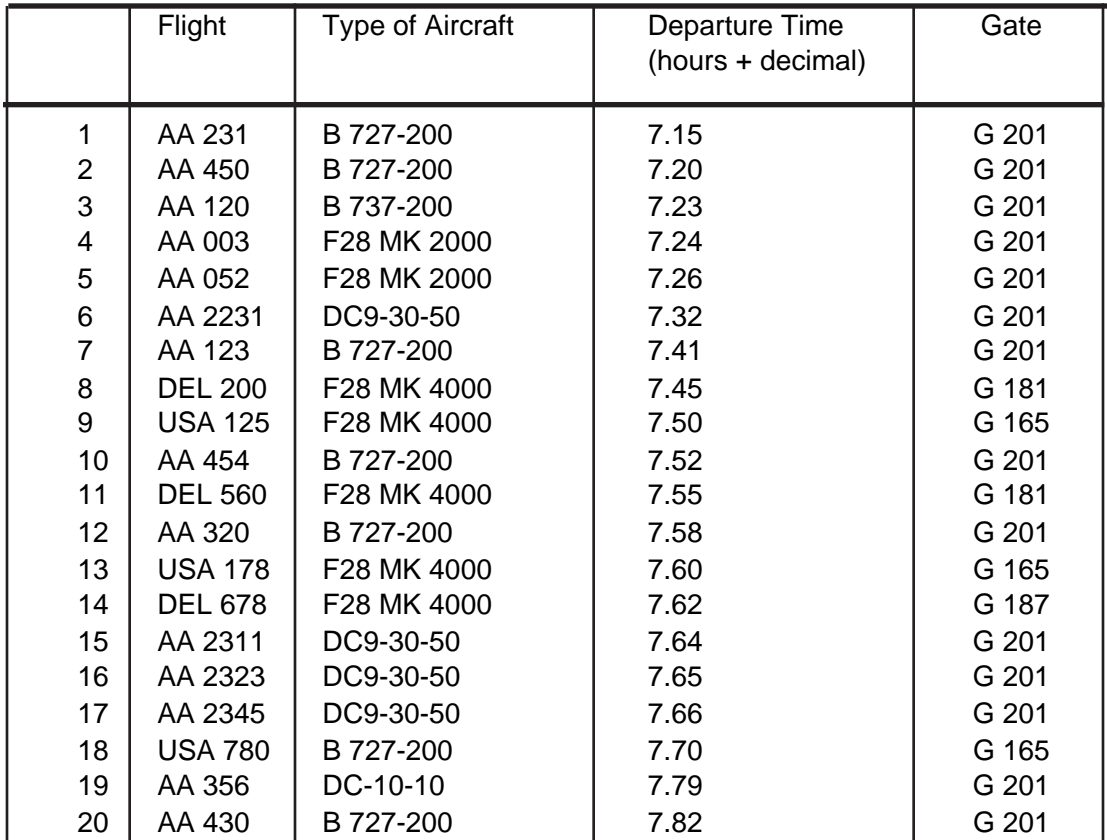

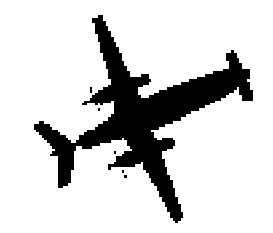

#### **Aircraft Demands during a Two Hour Peak Hour - Continuation**

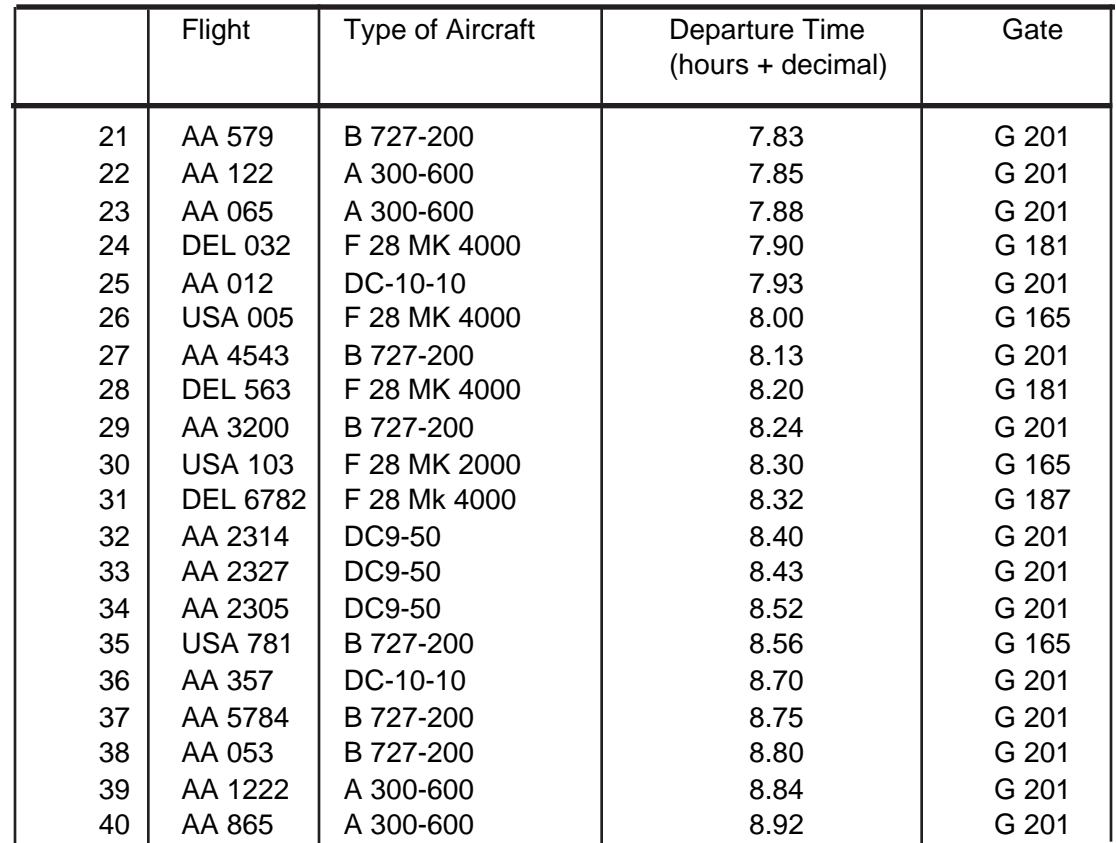

#### **RDU Input Aircraft Schedule (Departures During Two Hour Peak Period)**

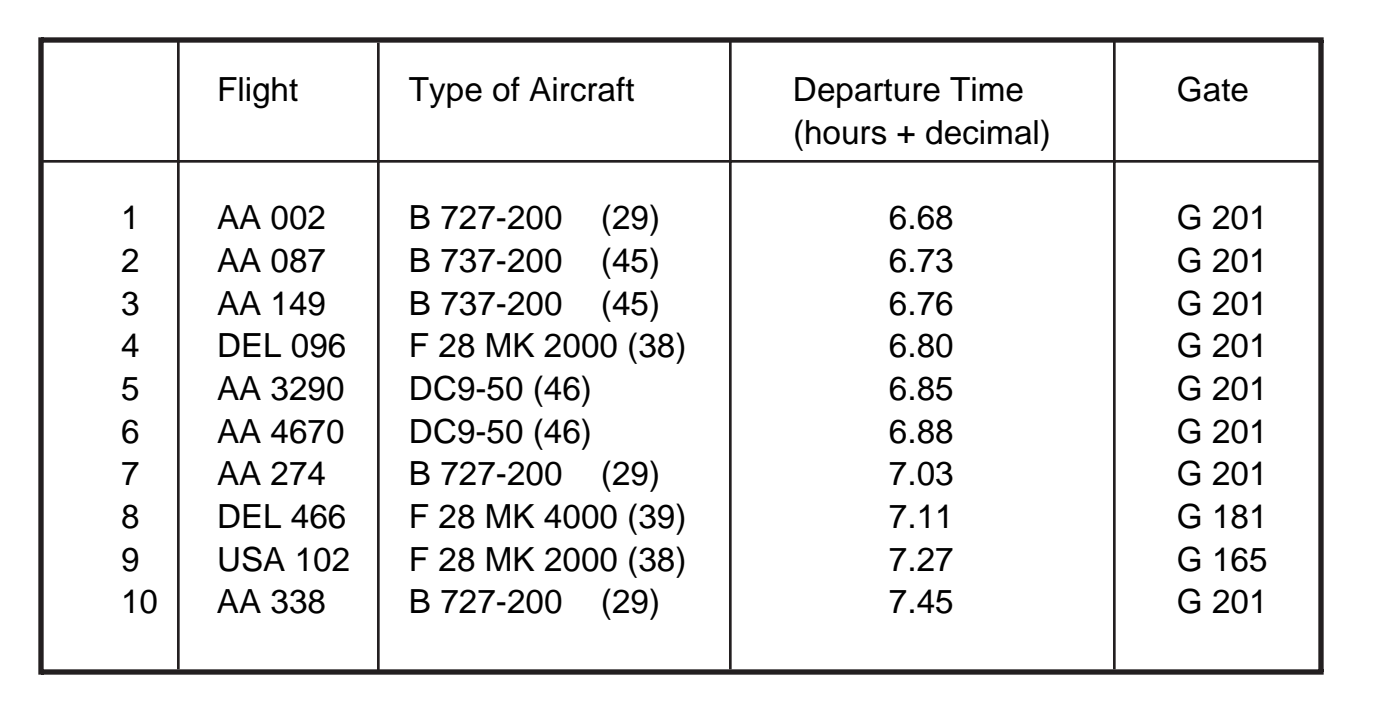

Numbers in Parenthesis are the aircraft number according to SIMMOD

#### **SIMMOD Aircraft Number Equivalents Partial List**

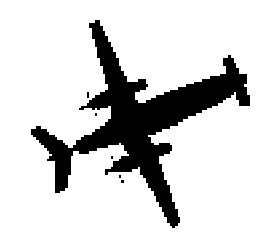

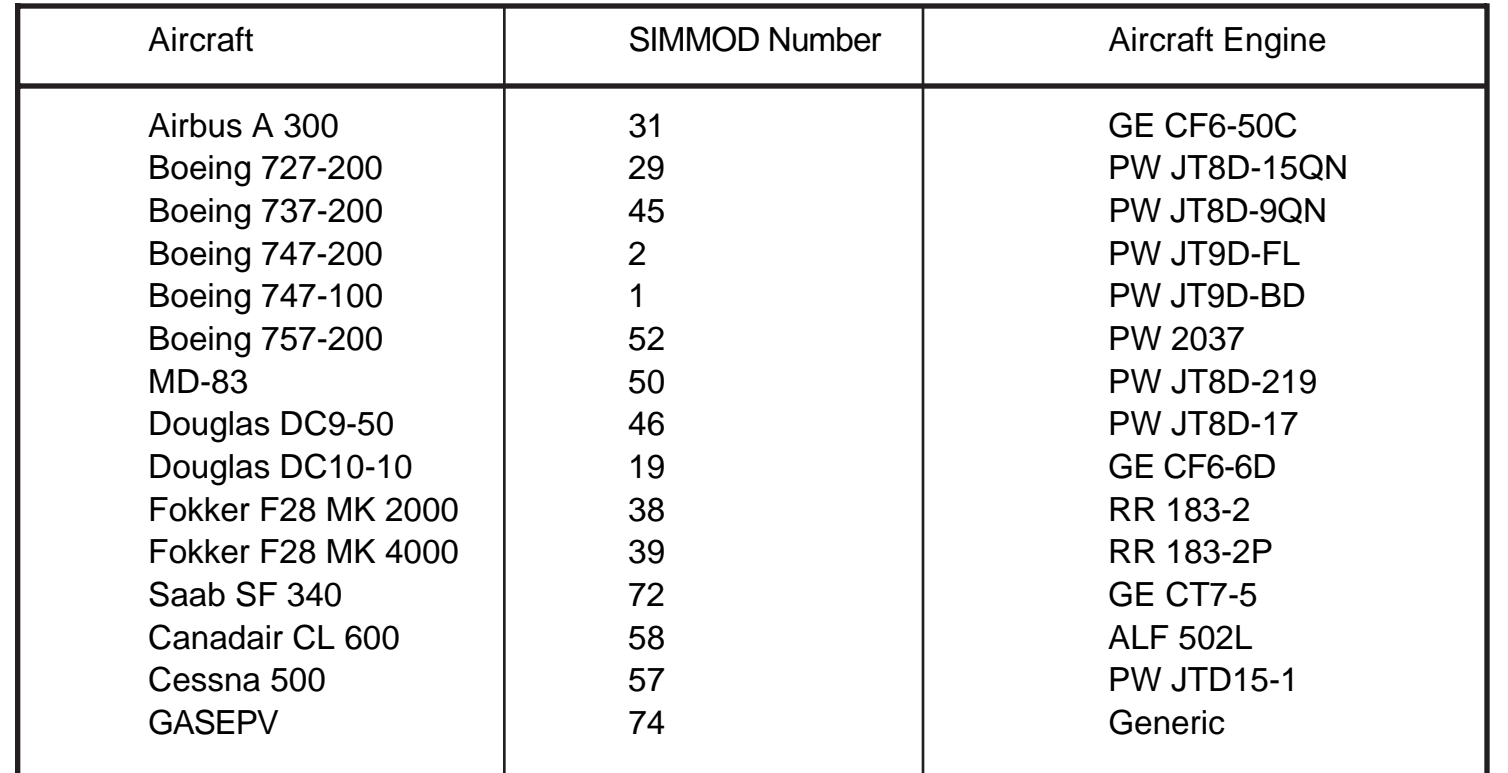

#### **IFR Aircraft Intrail Separation Matrix**

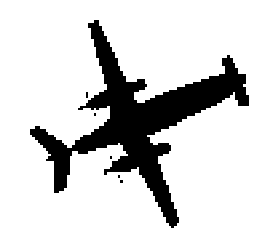

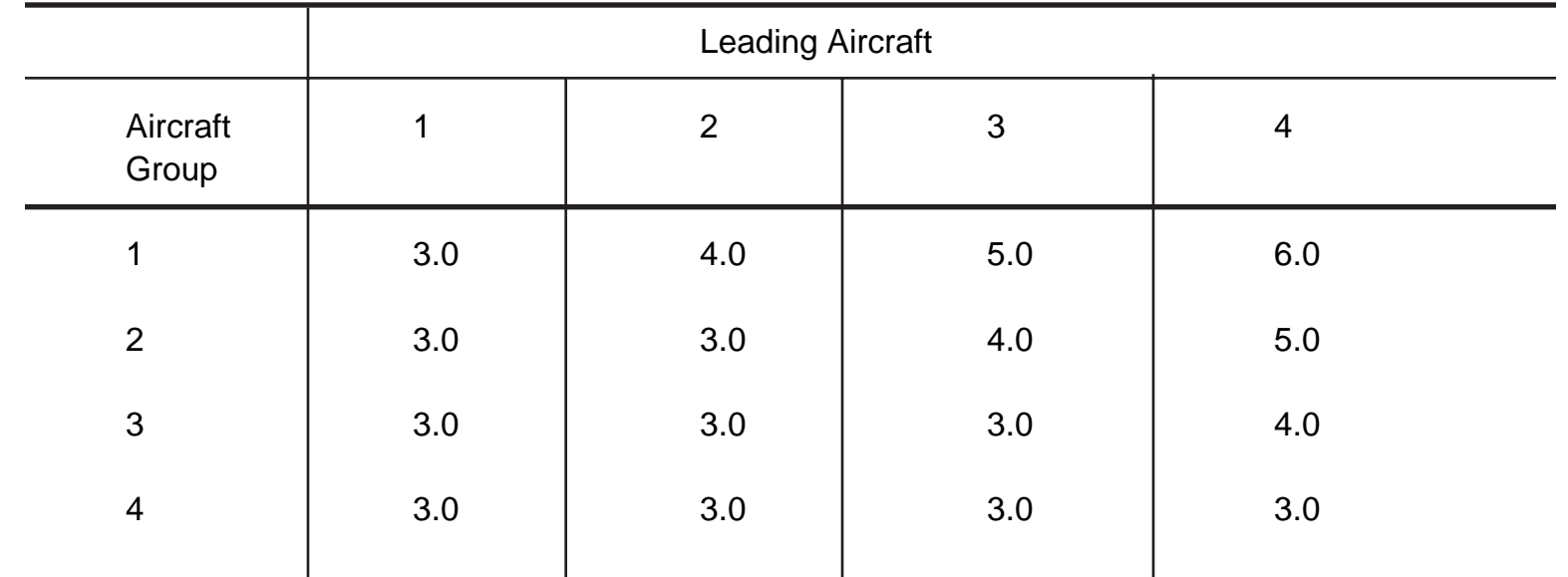

Use the following parameters to estimate actual (stochastic separations)

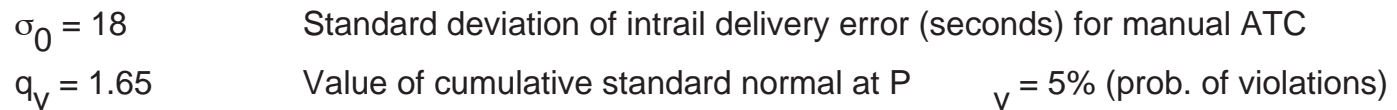

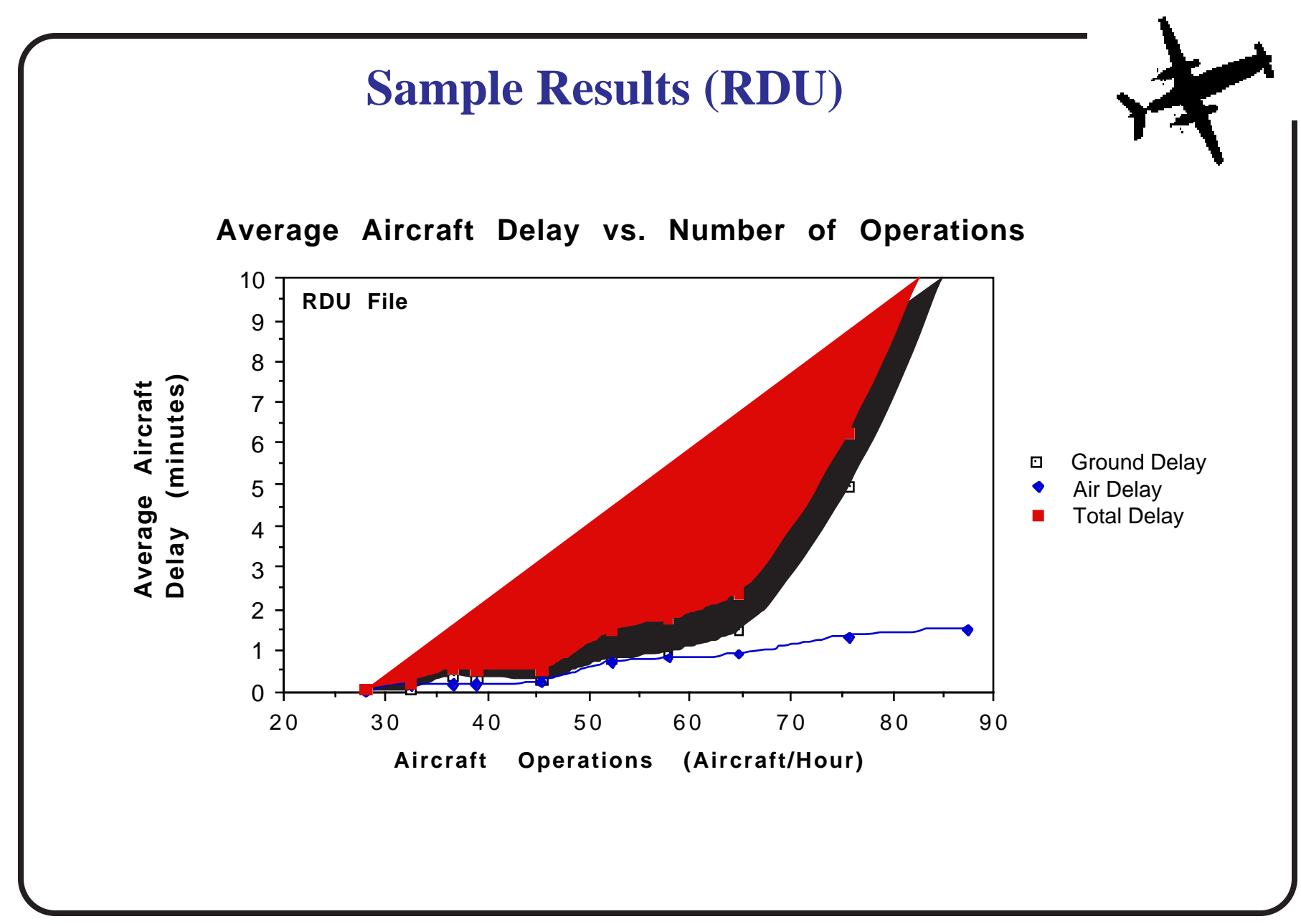

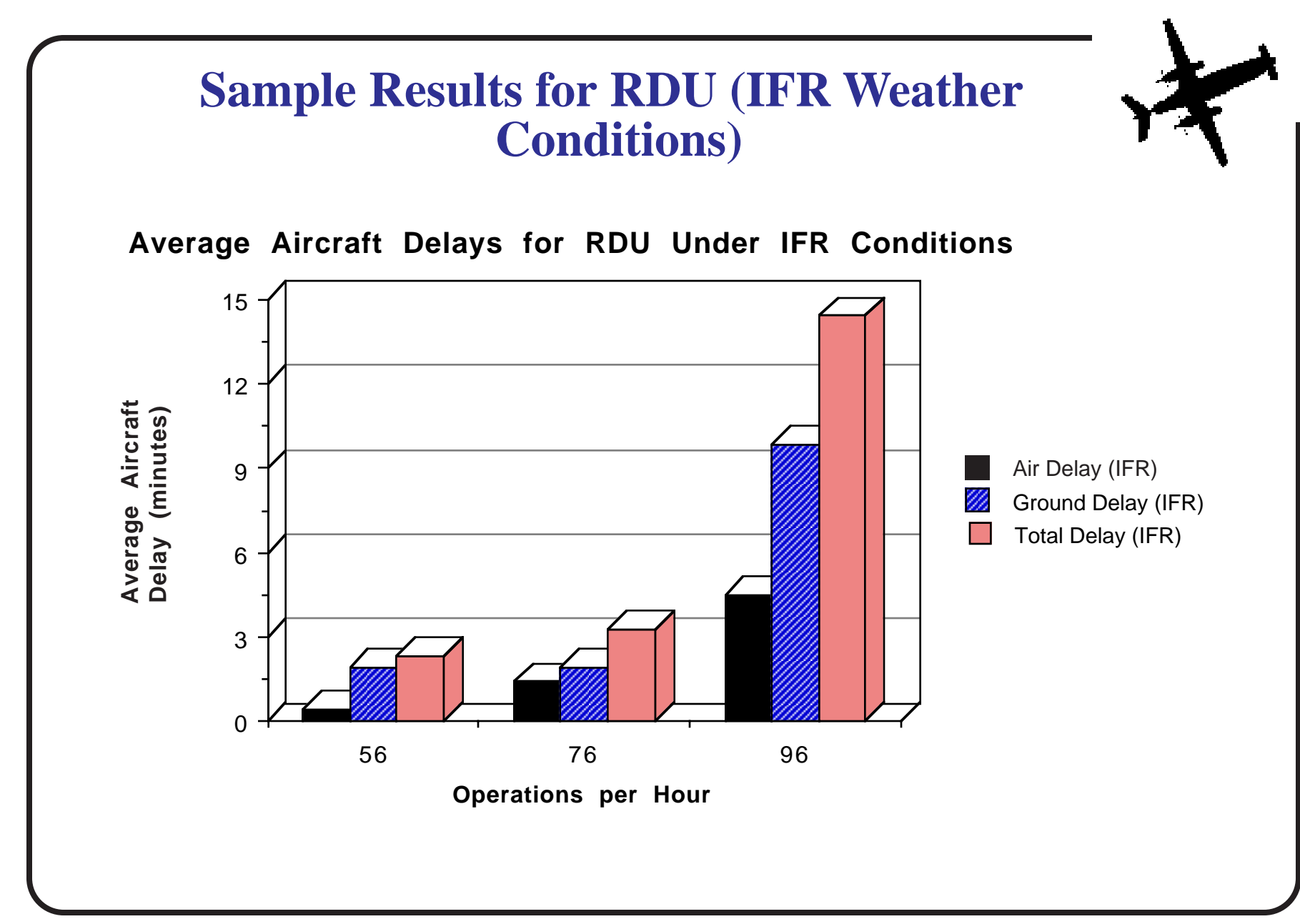

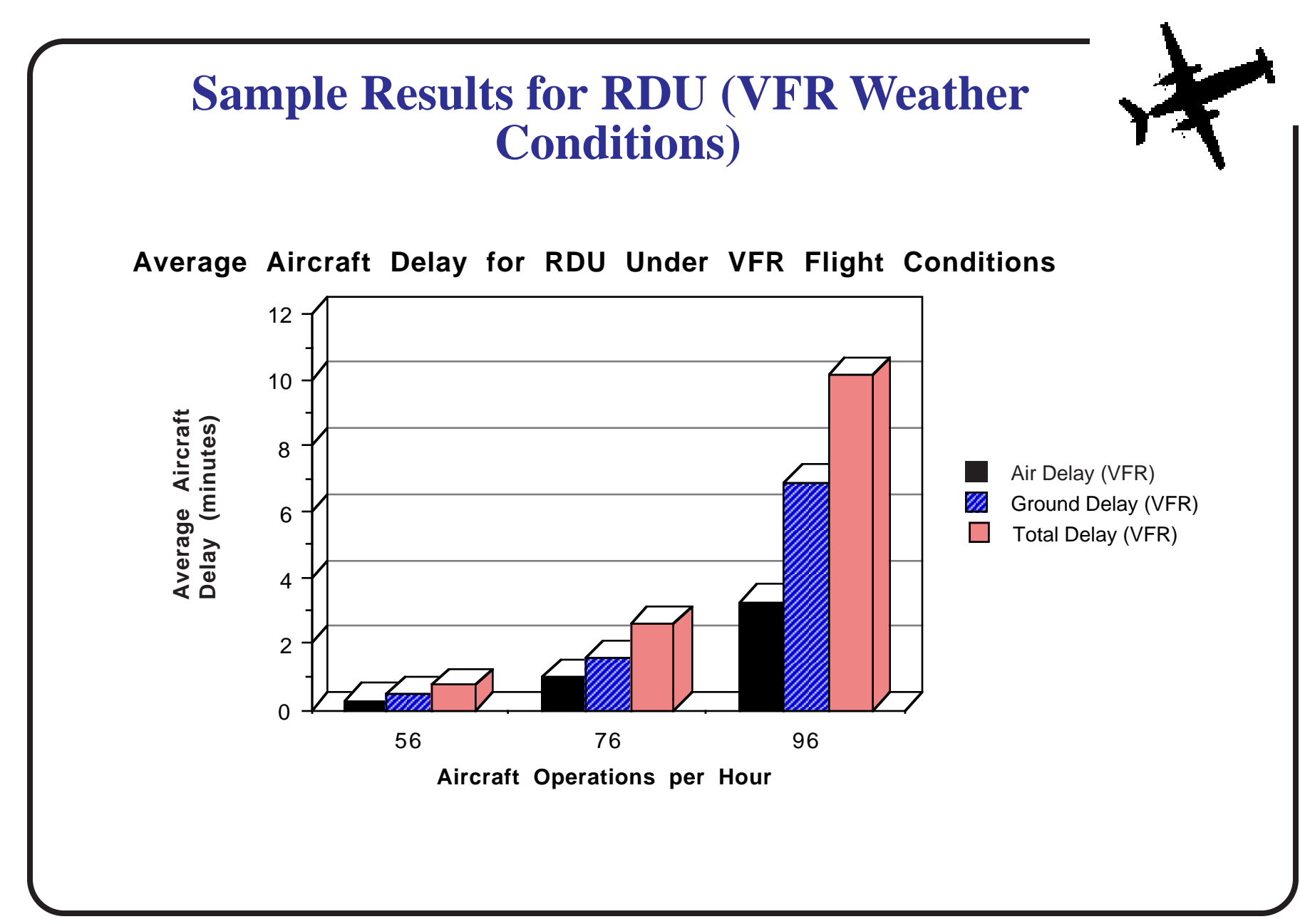

#### **Sample Results for RDU and ATC Sector Study RDU Sector Capacity/Delay Sensitivity Study** 10 8 Average Aircraft<br>Delay (minutes) **Average Aircraft Delay (minutes)**6 Ground Delay Air Delay Total Delay 4 2  $\Omega$ 3456 **Sector Capacity (Simultaneous Aircraft)**

### **Creating Application with Multiple Airports**

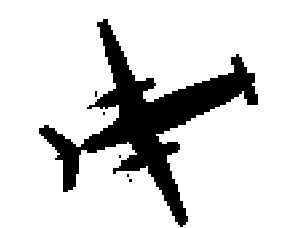

- All large-scale simulation models allow the creation of scenarios with multiple airports
- Discuss the implications of multiple airport analysis in airport engineering and planning
	- Airport interfences
	- Airspace planning studies
	- Traffic issues

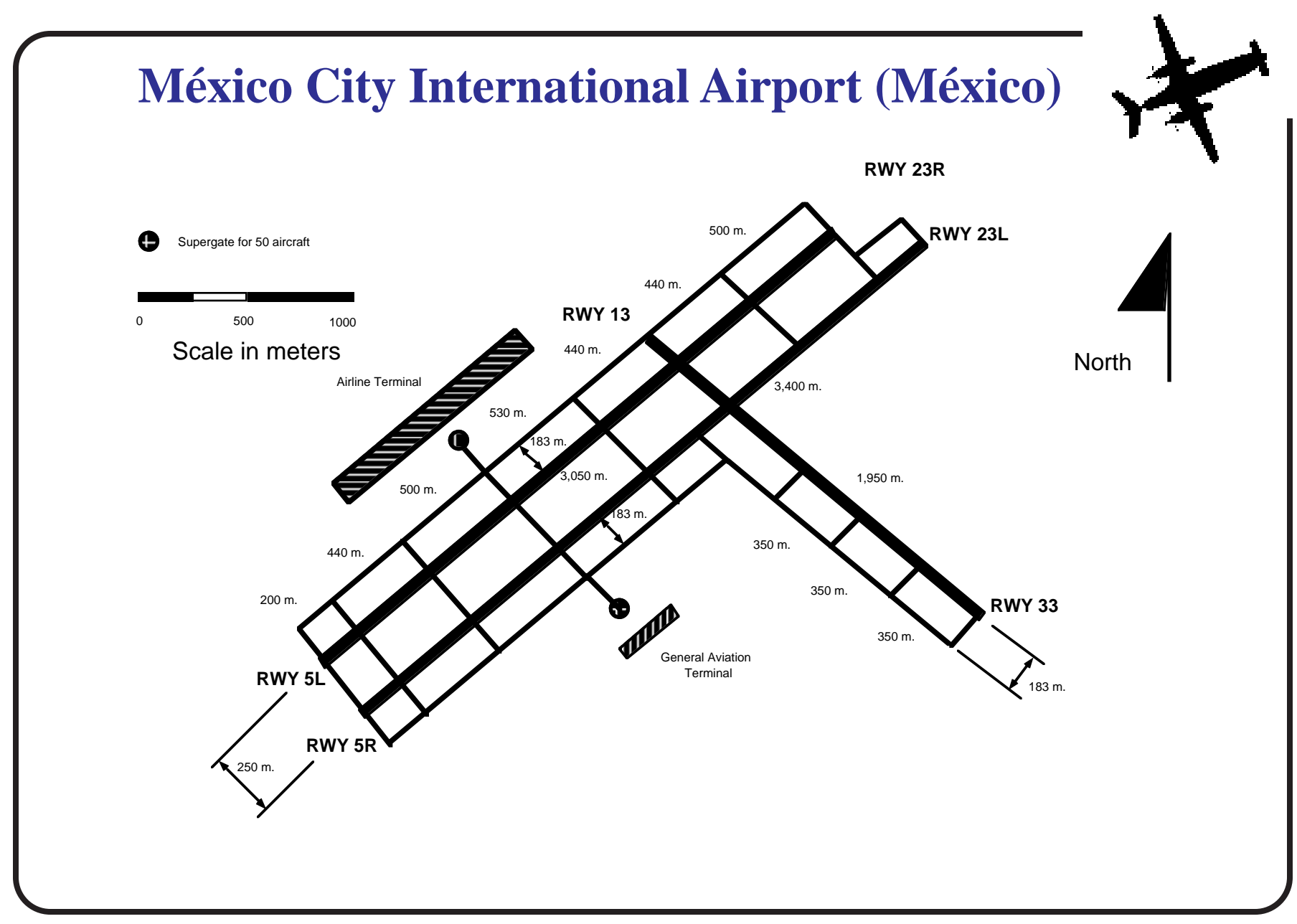

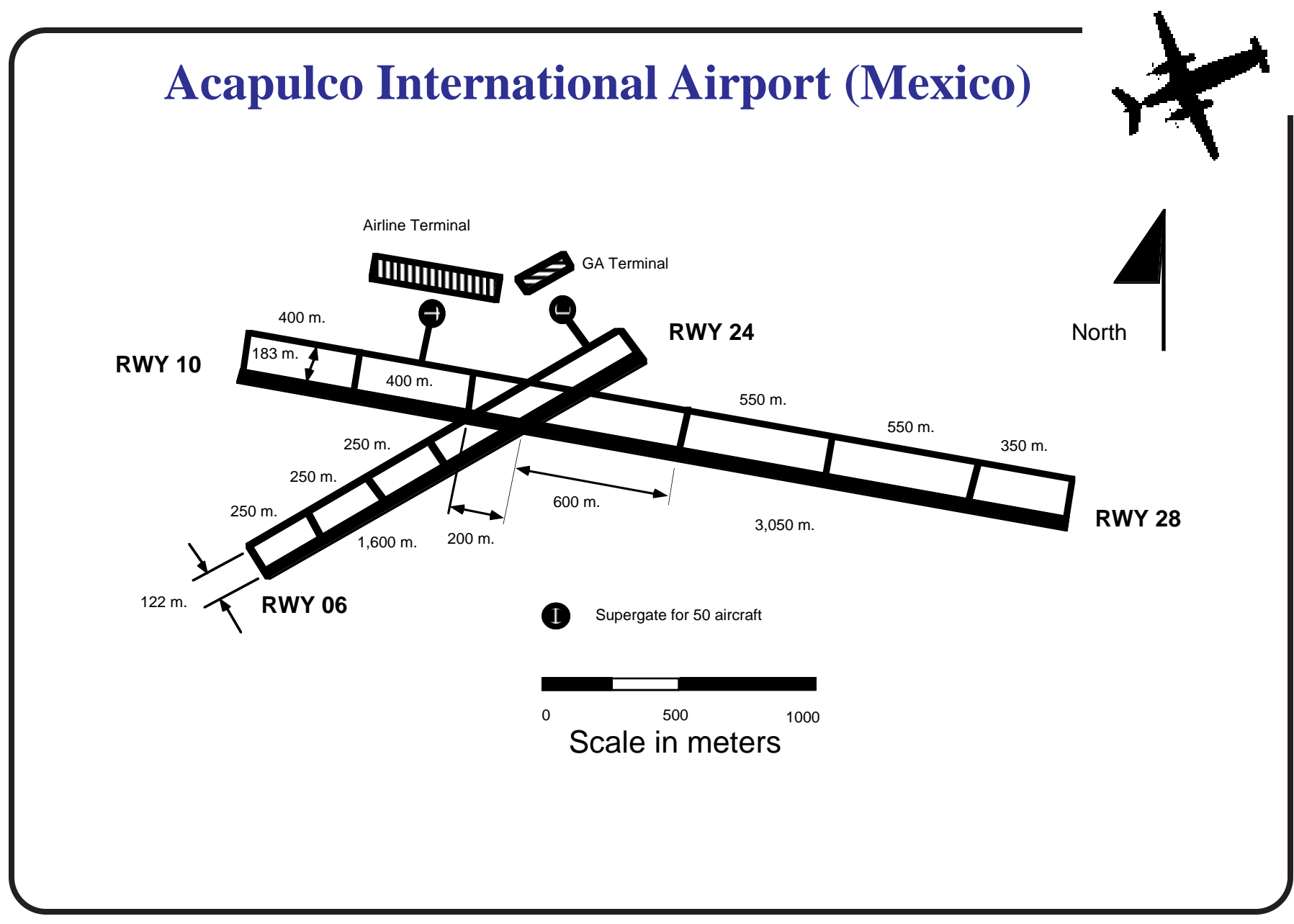

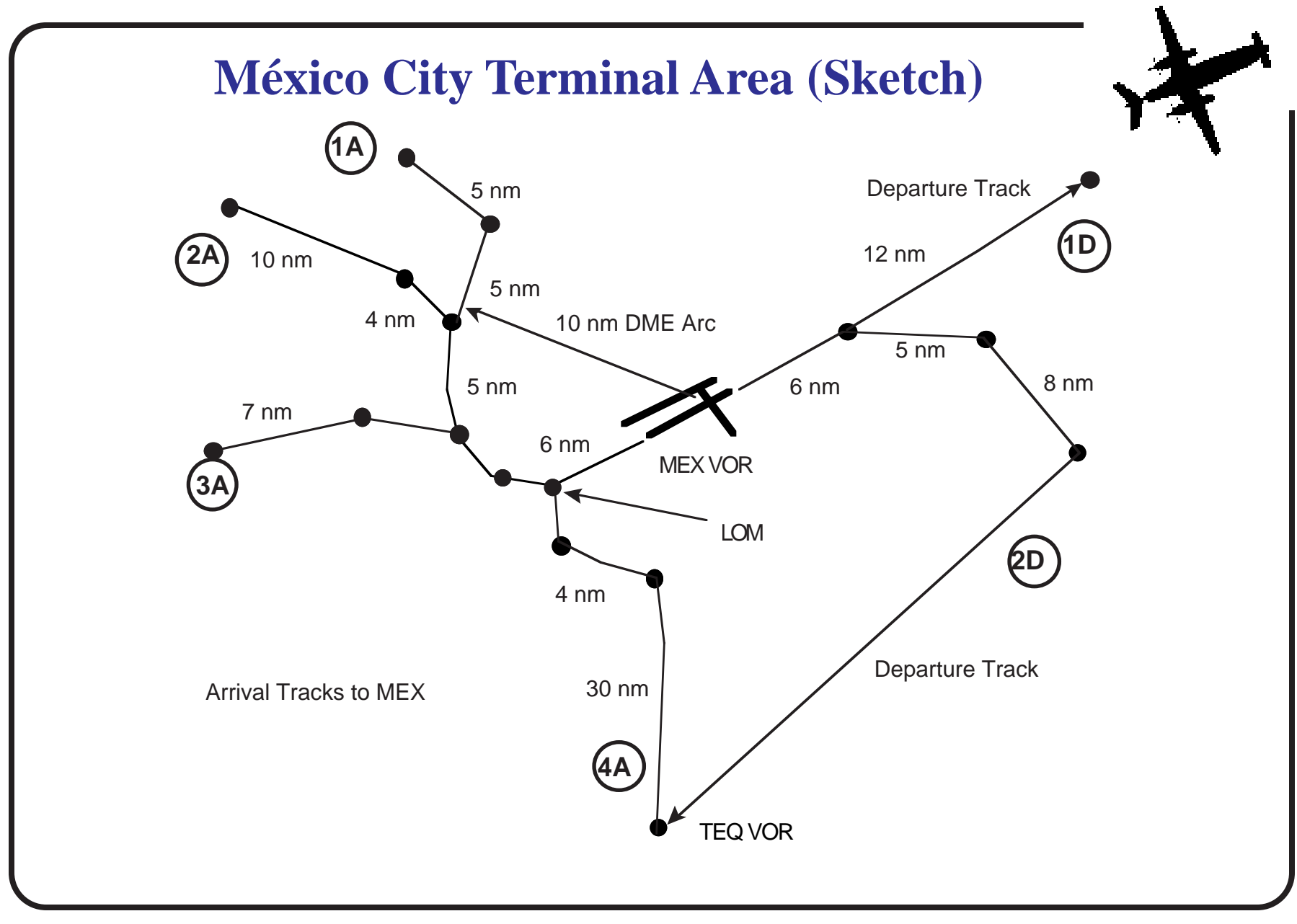

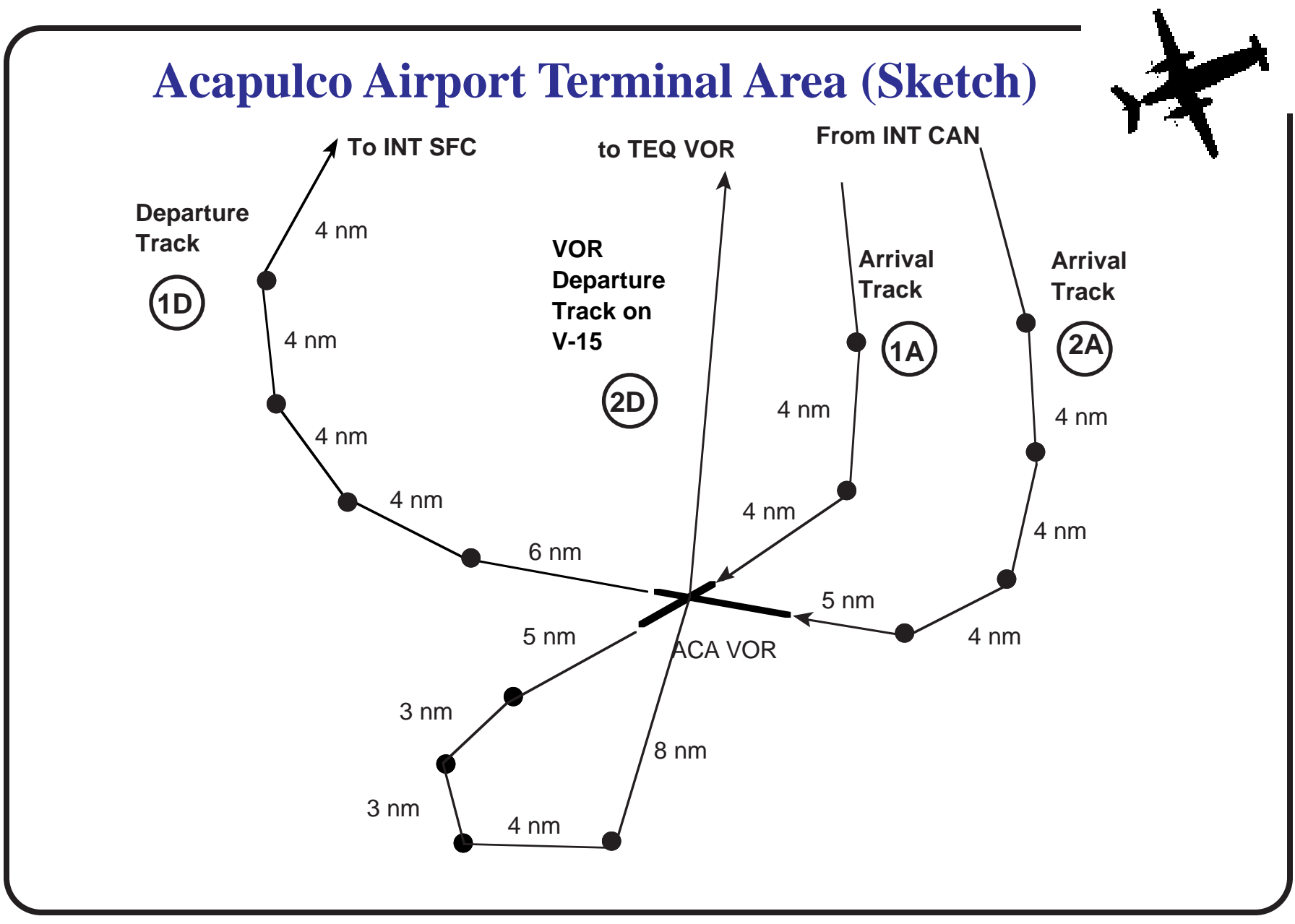

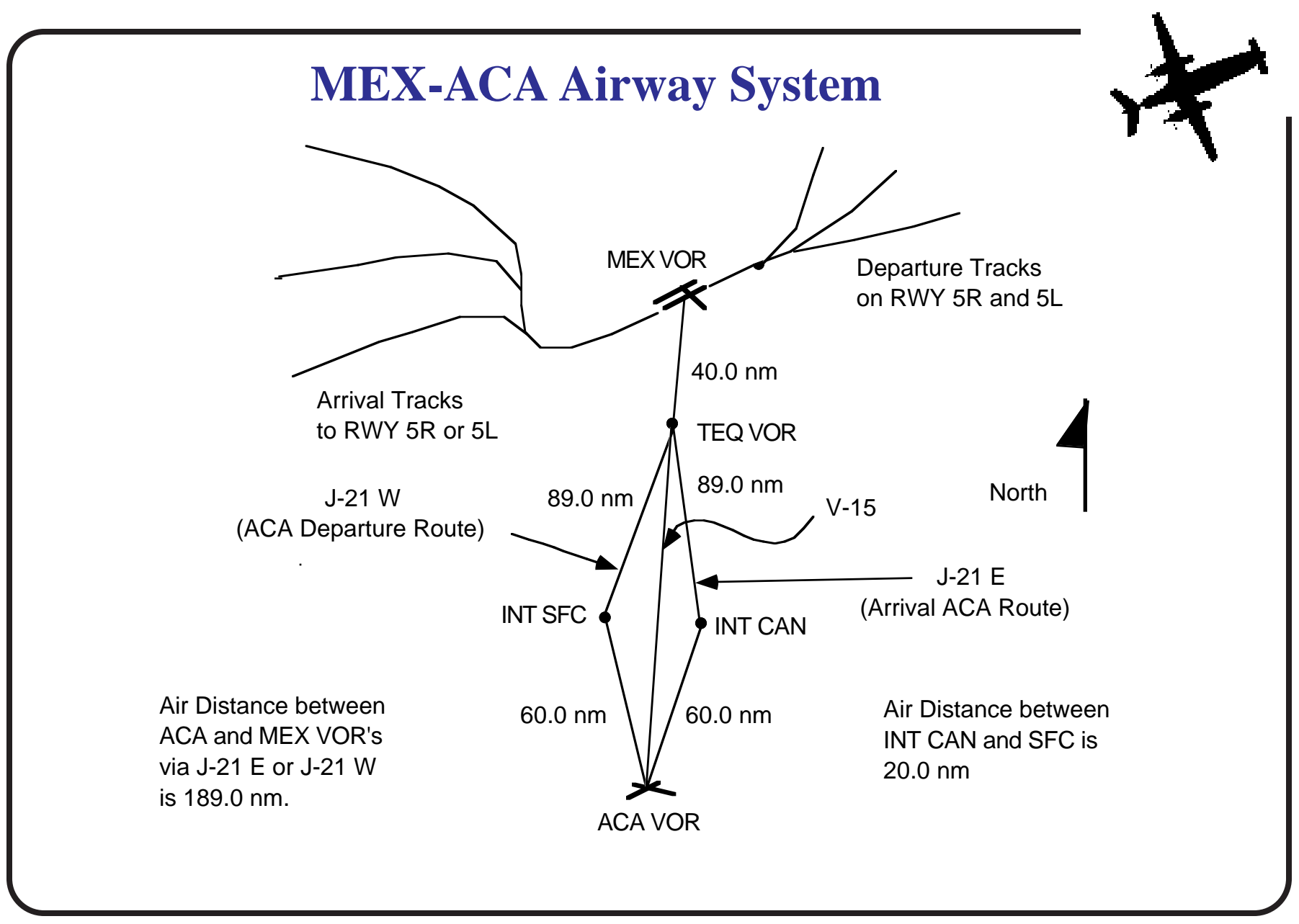

### **Large-Scale Model Inputs (Typical)**

- Airspace files (link and node structures)
- Airfield files (link and node structures)
- Aircraft file (demand or schedule files)
- Ancilliary files (for other tasks like fuel consumption etc.)
## **Large-Scale Model Outputs (Typical)**

- Aircraft delays (in the airfield and in the airspace)
- Fuel consumption (TAAM and RAMS)
- Arrivals vs. Departures
- Runway utilization patterns
- Travel times and delays (air and ground)
- Hourly delay metrics
- Animation of aircraft operations (a selling point to show decision makers what will happen)

#### **Use of Animation in Airport Modeling and Simulation**

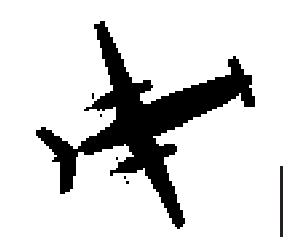

- Serves to identify potential airspace/runway logic problems
- Analysts can examine the simulation in real time or faster
- Identifies visually potential queueing problems at various airfield spots
- Helps non-technical people to understand airport operations (specially good for airport facilities with community complaints)

**Aircraft Move Checks (Ground and Airspace)**

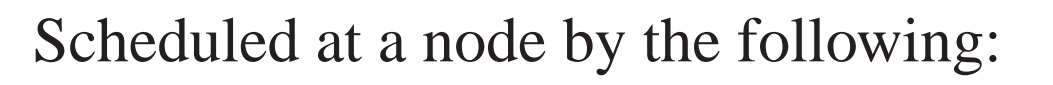

- Aircraft arriving at current node
- Aircraft departing from current node
- Estimated release time for aircraft in holding queue at the current node
- Aircraft departing from an approaching node to current node
- Aircraft leaving holding queue from an approaching node to current node

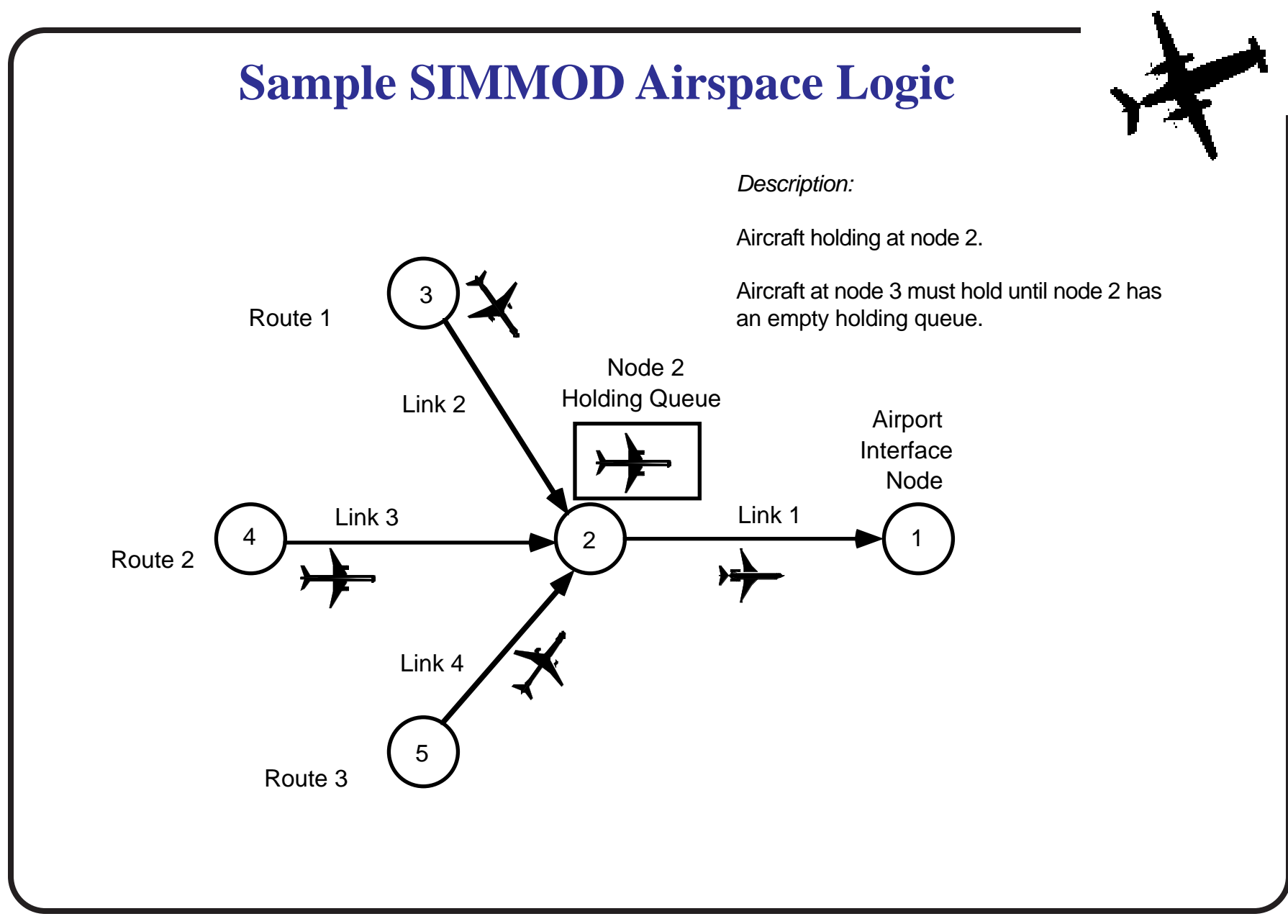

# **Order of Actions to Impose Delays (SIMMOD)**

- Reduce aircraft speed based on node strategy (i.e., ATC speed change request)
- Vectors where wake turbulence on link is not a consideration..
- System cannot track wake during vectoring (ATC responsibility)
- Vector time must be specified for each link
- Hold at node

### **New SIMMOD Interface (SIMMOD Plus 5.0)**

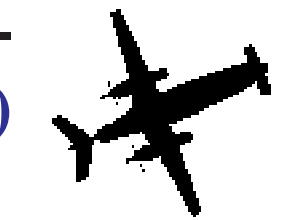

- Two version of SIMMOD have been developed by the ATAC Corporation (SIMMOD systems integrator for FAA):
	- SIMMOD Plus! 5.0
	- SIMMOD Pro (based on work done for the Navy)
- The new version of SIMMOD Plus! 5.0 has a very detailed Java-based interface

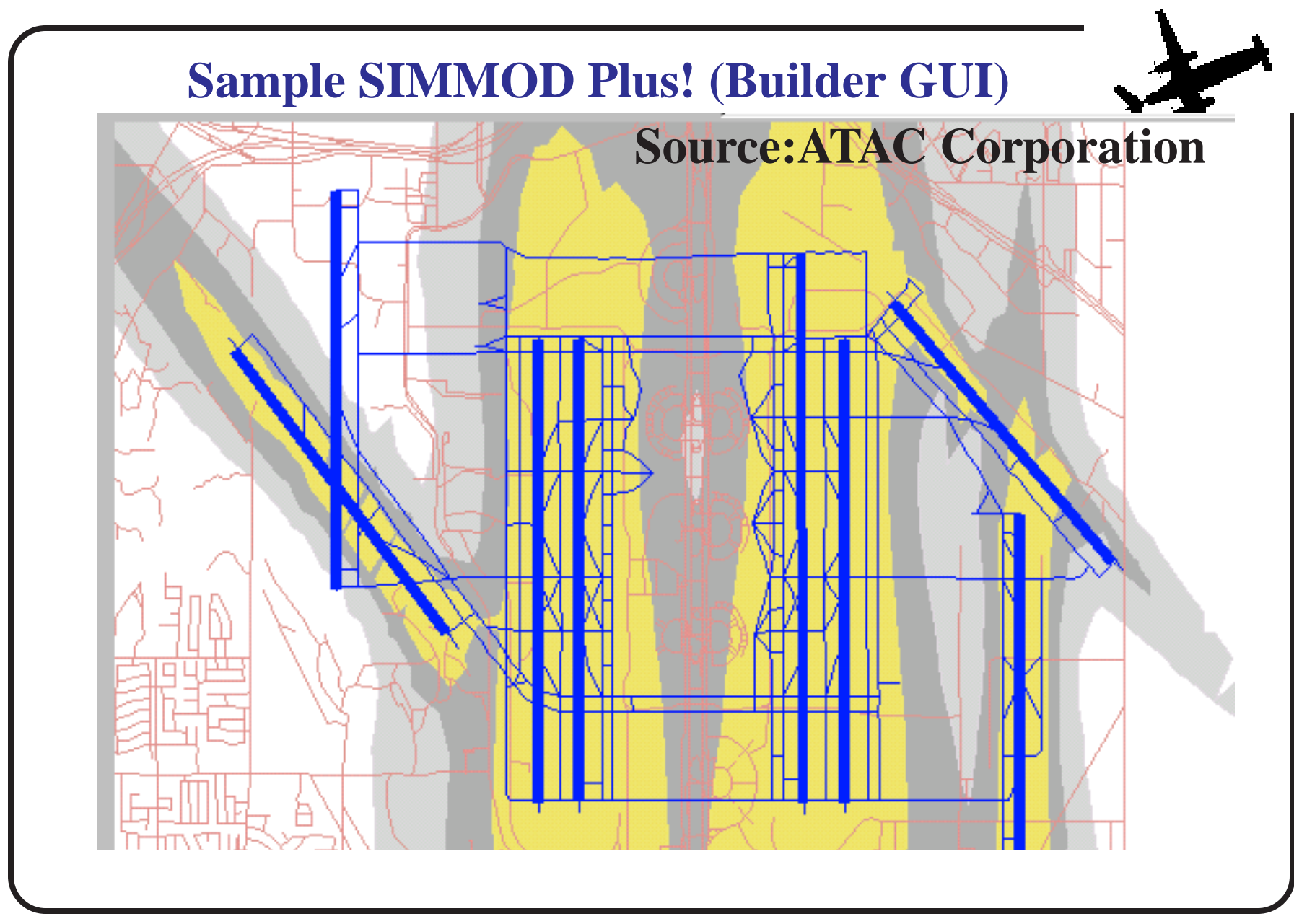

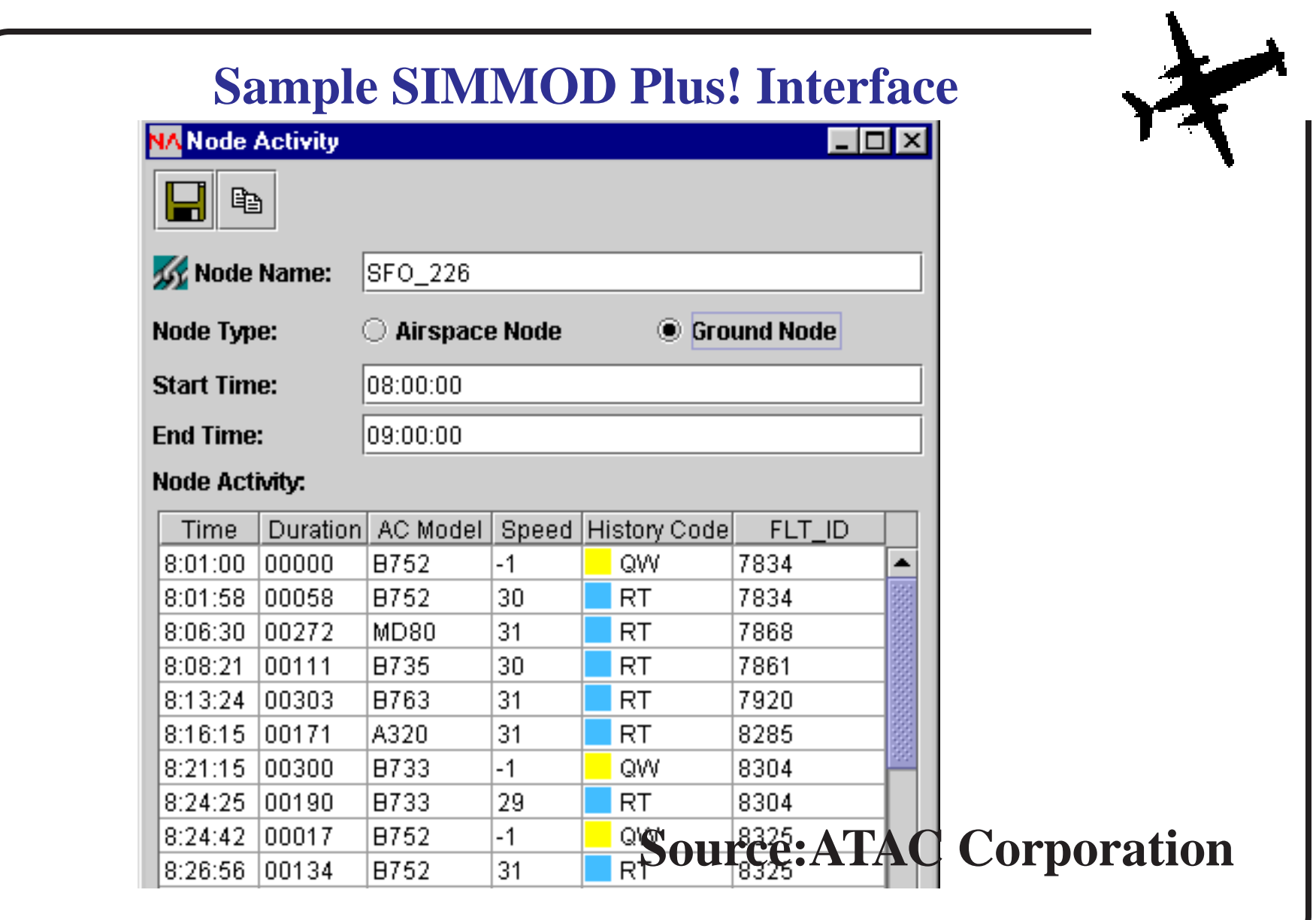

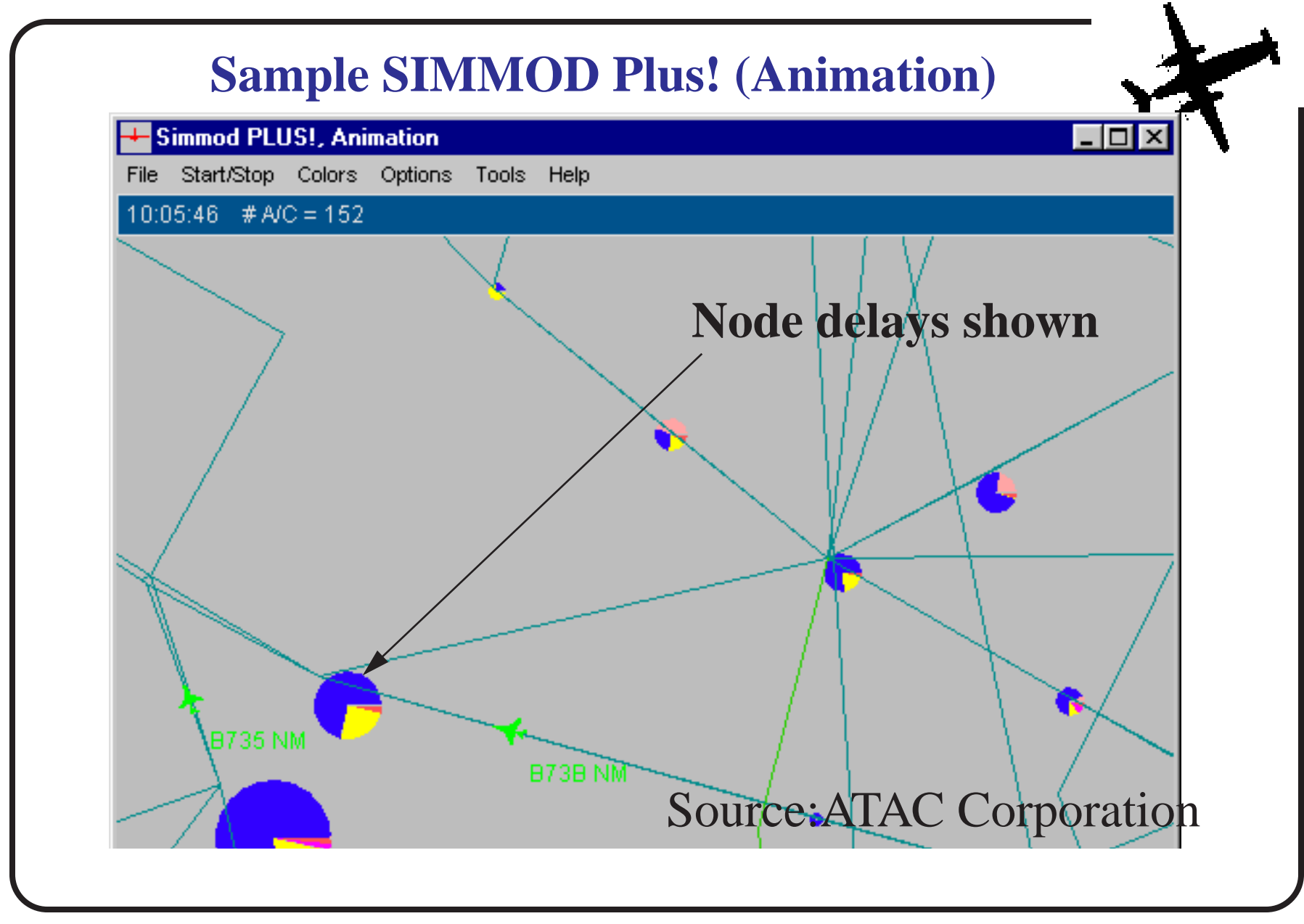

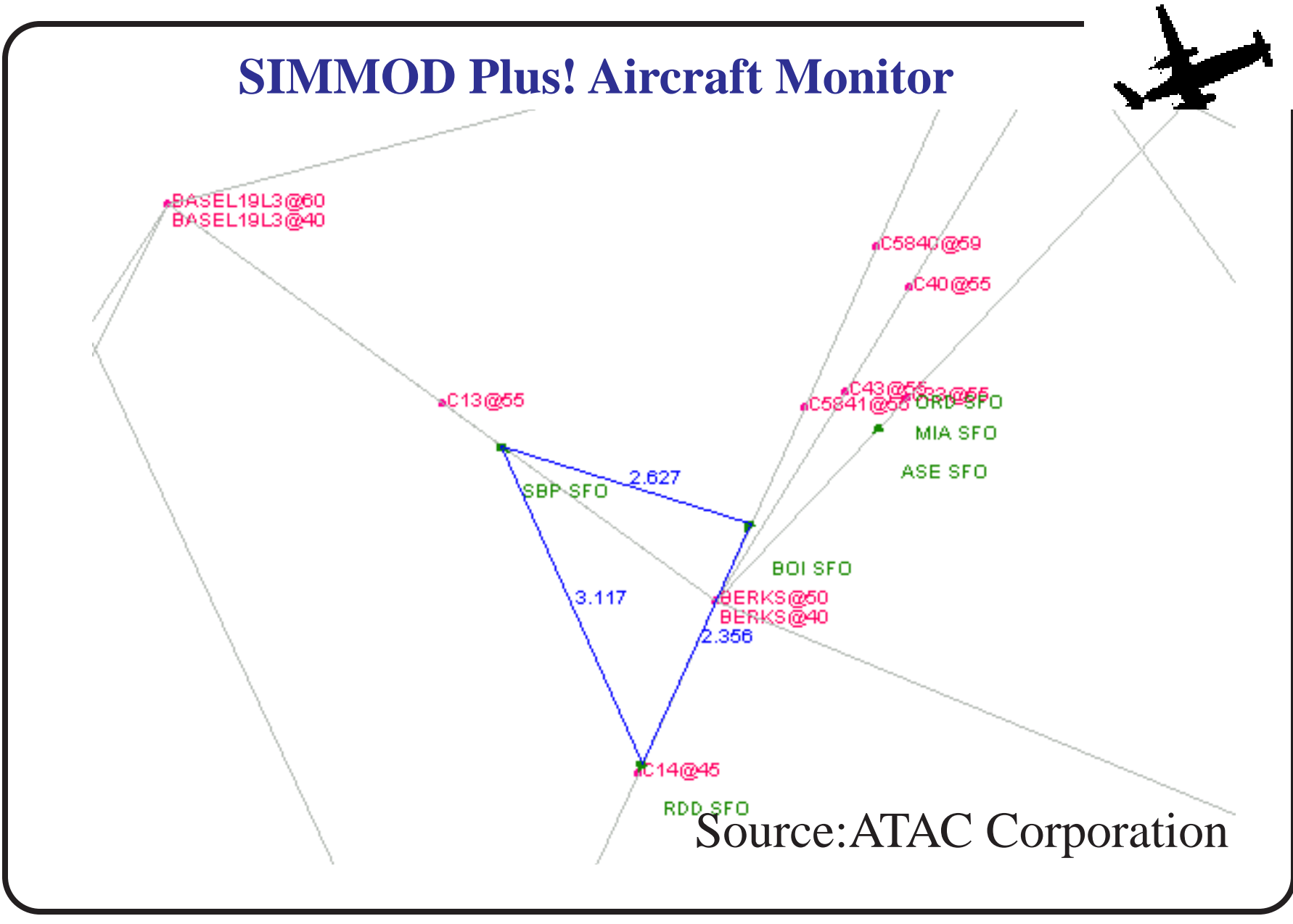

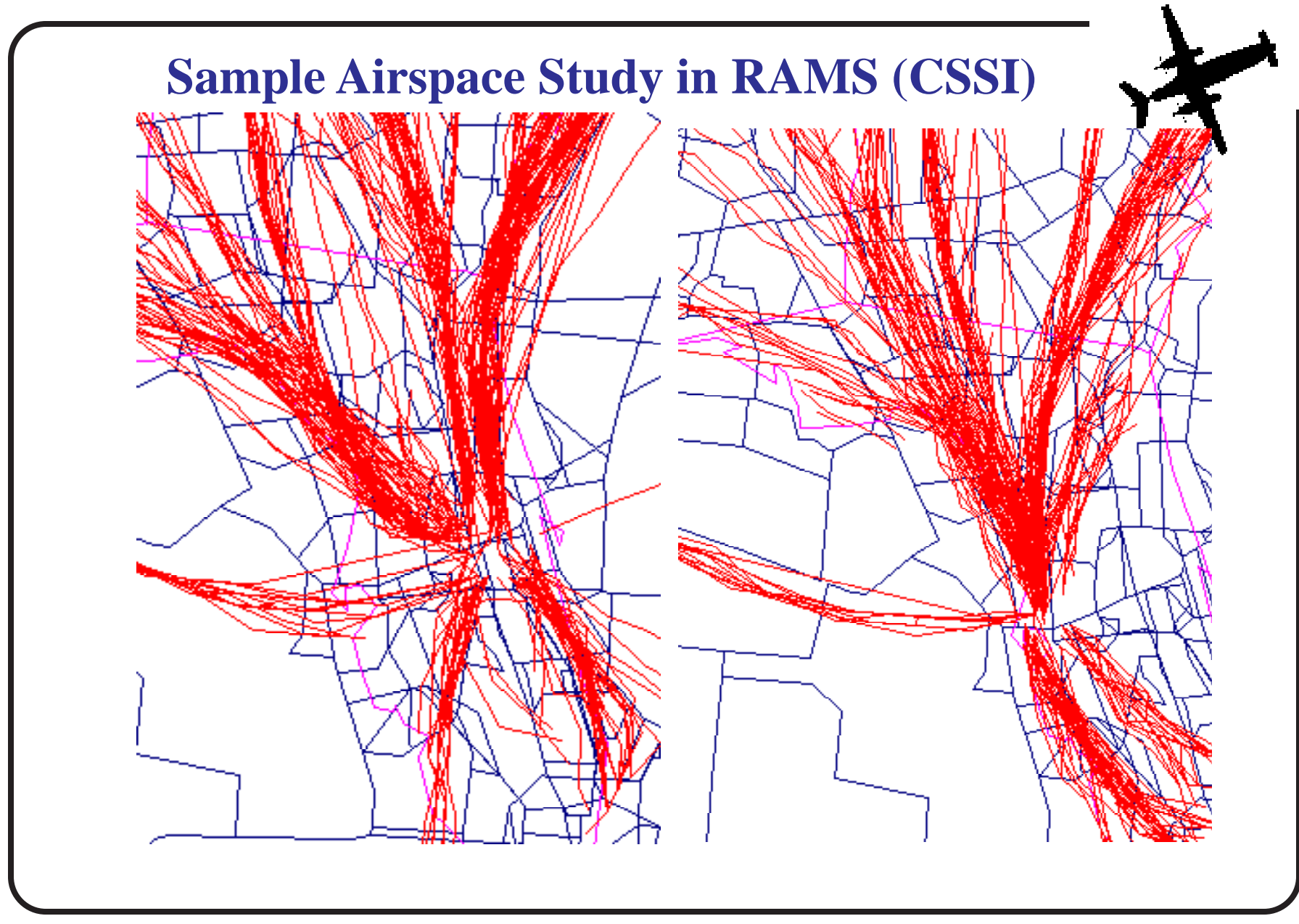

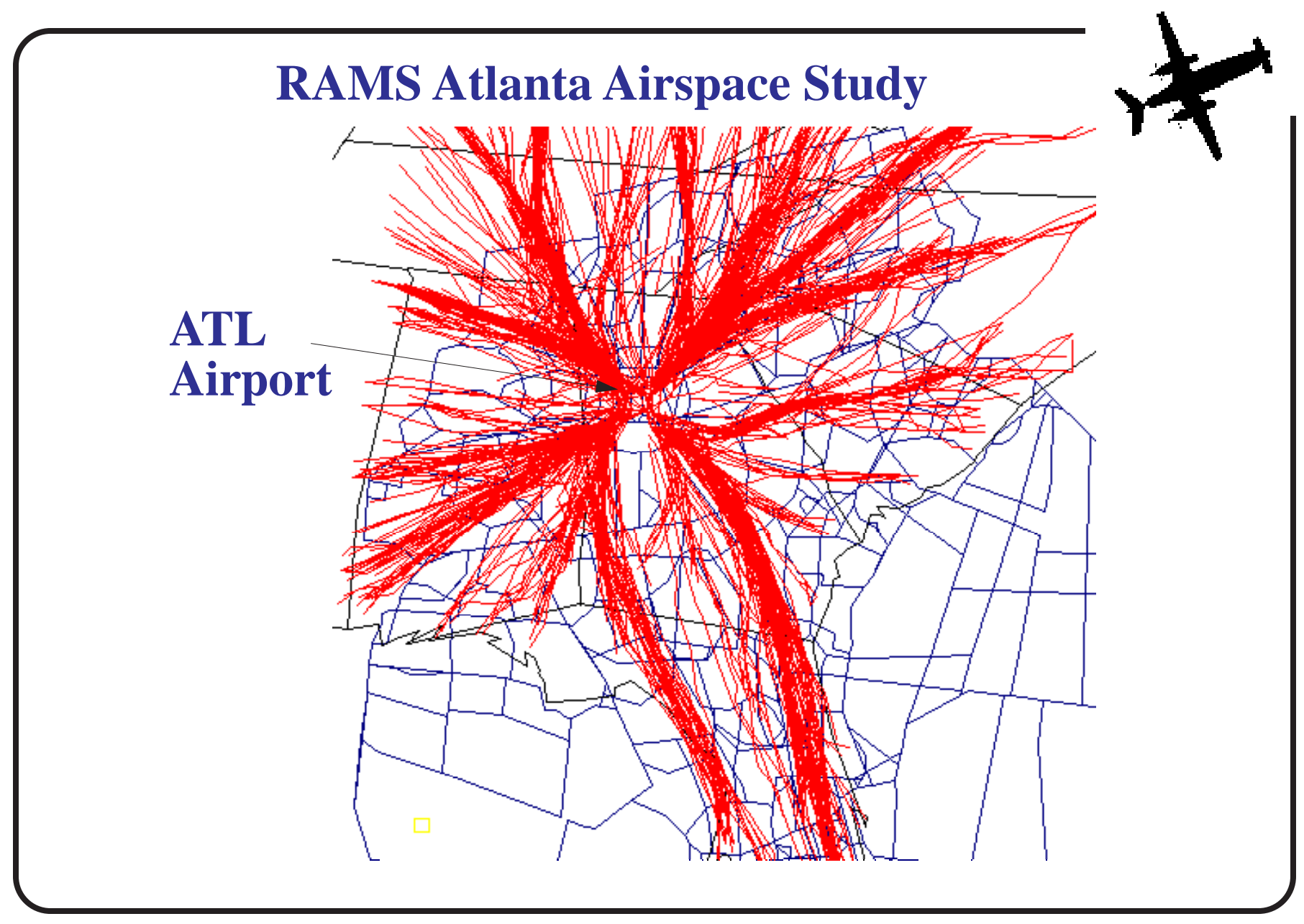

## **TAAM**

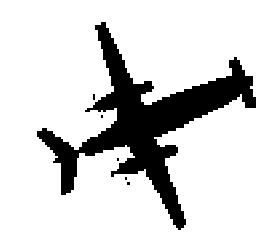

- An airspace and airfield simulation model developed by the Preston Group (Australia) - a Boeing Company
- Good airfield and airspace logic
- Gate-to-Gate simulator (important for some applications)
- Excellent graphics
- Large learning curve
- Limited stochastic behavior (only the aircraft performance is somewhat stochastic in this model)

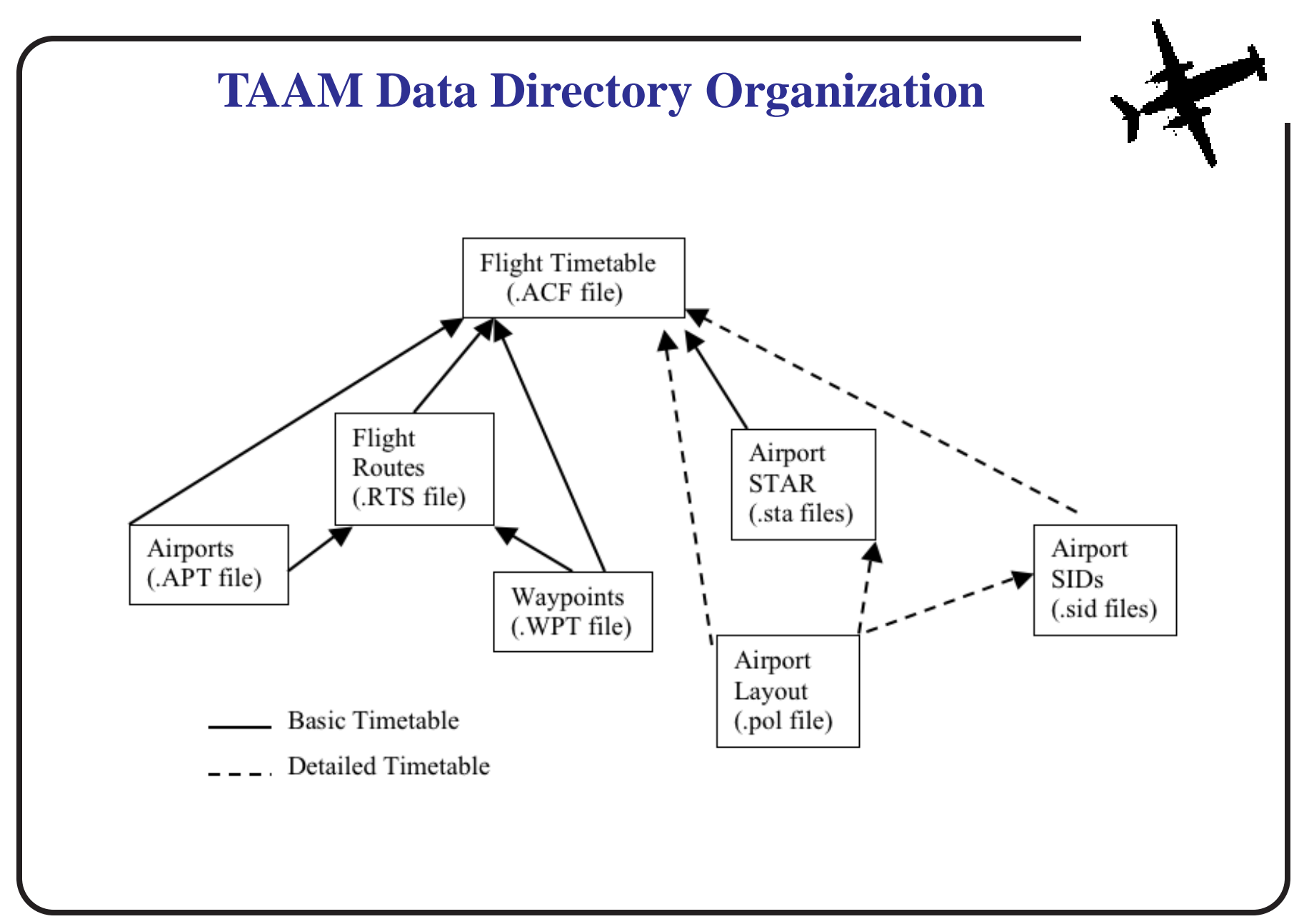

#### **TAAM Relation to Aircraft Performance**

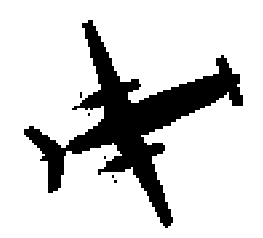

- TAAM uses table functions to approximate the performance of aircraft in the airspace and on the ground
- Currently, 60 aircraft are included in the TAAM database (version 1.2 under Solaris 2.8)
- Transport aircraft and GA vehicles are included in the database
- Technically, it is not difficult to add an aircraft to the TAAM aircraft definition file

### **Sample TAAM Aircraft Data**

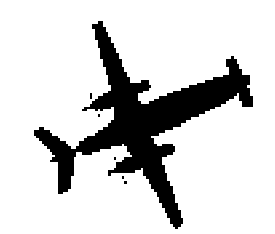

```
57 # SUPER KING AIR -SHORT/LONG - 
BE20 S 4 4 M M # Type, Haul, Wake Turb.Cat., Classif.,
Performance Cat (SID, STAR)
030 280 350 # Preferable levels (Low, High), Ceiling (FL)
015 104 114 126 0.0 0.0 0.0 12 # Below level... Min,Norm,Max 
Climb.IAS(kt) Mach, Fuel C.
030 110 160 210 0.0 0.0 0.0 12
050 110 160 200 0.0 0.0 0.0 12
100 110 160 195 0.0 0.0 0.0 12
150 110 140 190 0.0 0.0 0.0 12
190 110 140 190 0.0 0.0 0.0 12
230 110 130 180 0.0 0.0 0.0 12
260 110 130 160 0.0 0.0 0.0 12
310 110 120 140 0.0 0.0 0.0 10
350 110 120 120 0.0 0.0 0.0 10
```
## **TAAM Studies**

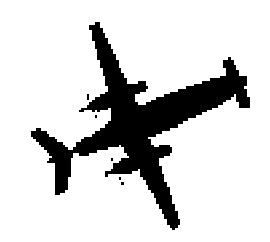

- Berlin multi-airport and airspace simulation
- Delta Airlines Atlanta simulation
- FEDEX cargo hub modeling
- FAA ARTCC modeling (Kansas City)
- FAA Super TRACON modeling (Potomac metroplex study)
- NASA Ames studies of advanced ATM concepts
- VPI SATS enroute analysis
- GMU SATS enroute analysis

## **DFS Case Study**

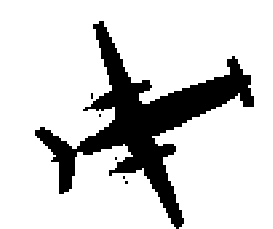

- Optimization of a complex airspace structure and arrival/departure procedures for the approach control unit serving the three airports of Berlin (Germany)
- Developed a new airspace sectorization scheme with departure routes representing more optimal flight profiles
- This resulted in a reduction of the controllers' coordination "workload" by almost 35%
- Shorter arrival routes and optimized descent profiles
- Reduced fuel burn (due to shorter flying time).

### **FEDEX Use of TAAM**

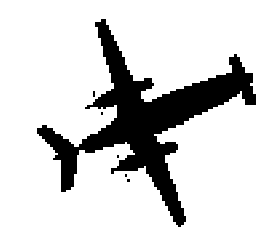

- Construction work at Memphis (FEDEX Hub) runways required a change of operating procedures and forced the use of an alternate runway.
- **TAAM** simulation showed that a 30% delay reduction could be achieved through the use of a new parking plan and departure order
- Revised departure plan produced estimated annual savings in fuel costs of \$5 - \$10 million for two projects.

## **TAAM Study of SATS Enroute Traffi<sup>c</sup>**

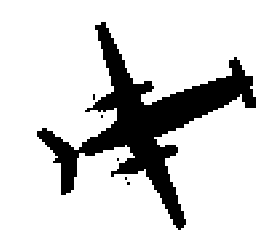

- A non-funded study was performed at Virginia Tech to study the impacts of SATS traffic in the enroute airspace above the State of Virginia Boundaries
- SATS = Small Aircraft Transportation System (a NASA langley initiative to bring General Aviation aircraft to the masses)
- Limited study of baseline conditions (no SATS), 5% and 10% enplanements in NAS shifting mode to SATS. (Performed by Baik, Farrell, Trani and Koelling)
- Another more comprehensive study being done by George Mason for the Virginia SATS Alliance with inputs from LMI and Virginia Tech

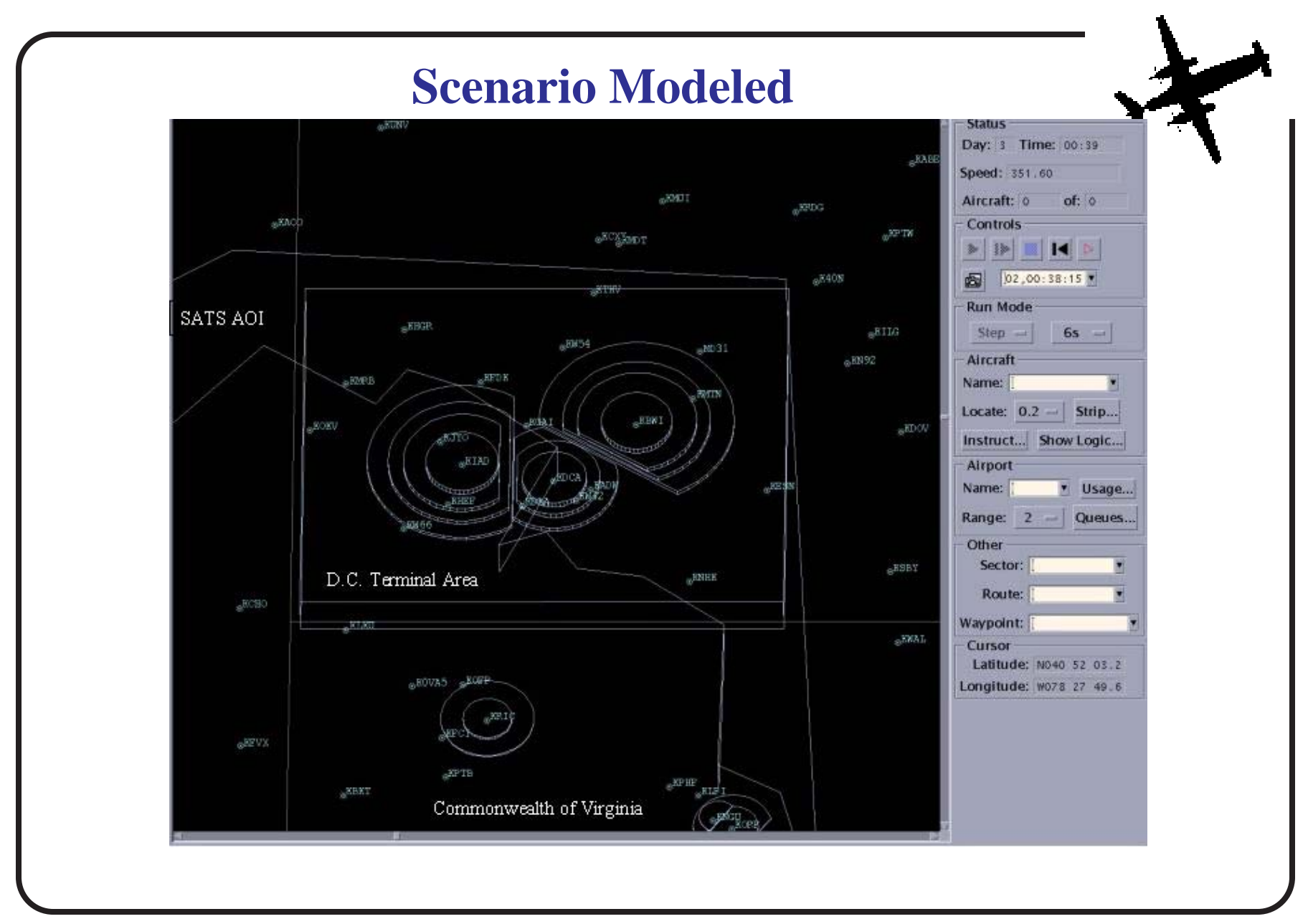

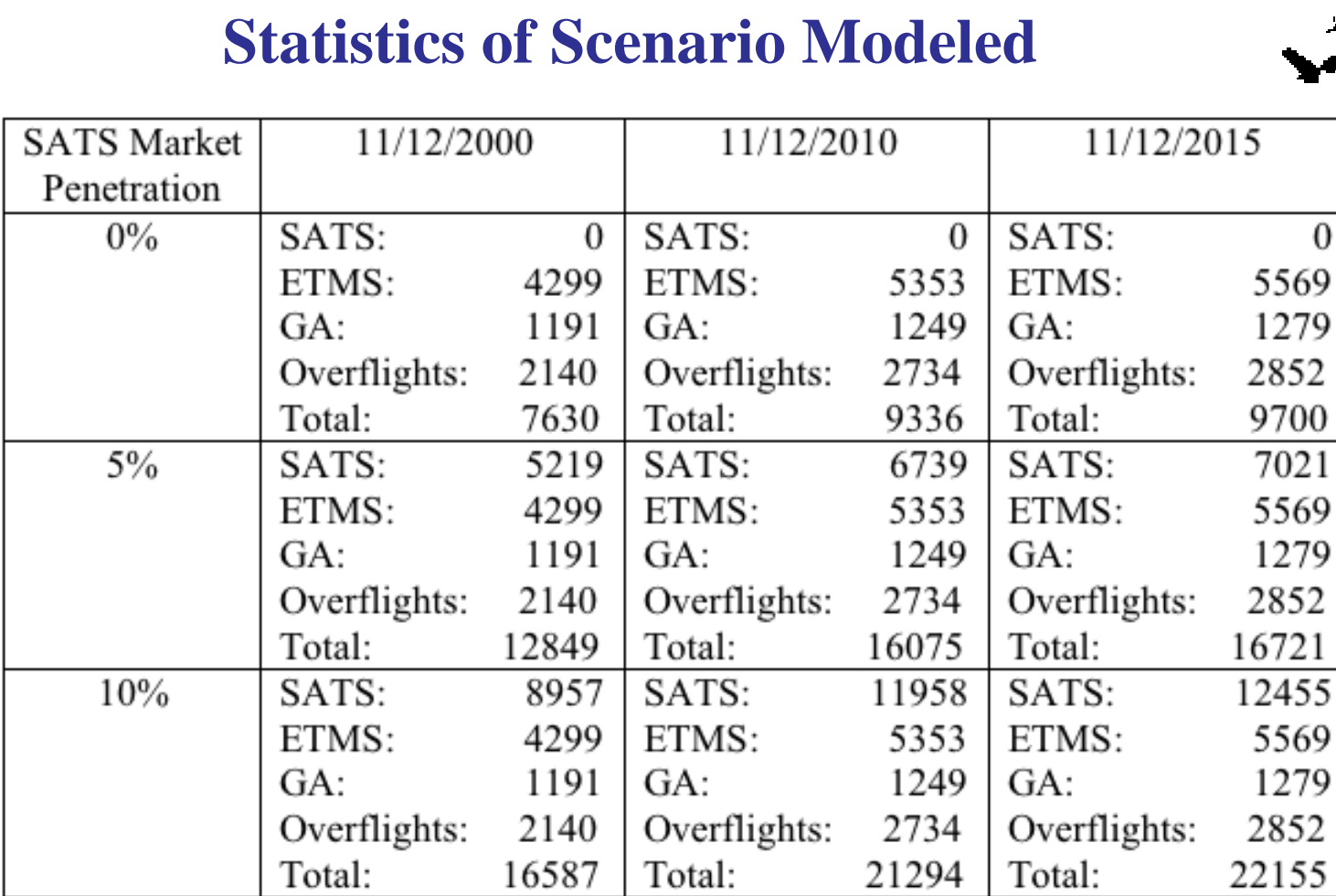

ETMS includes Air Carrier, Air Taxi/Commuter, Charter, Freight, and Military Aircraft)

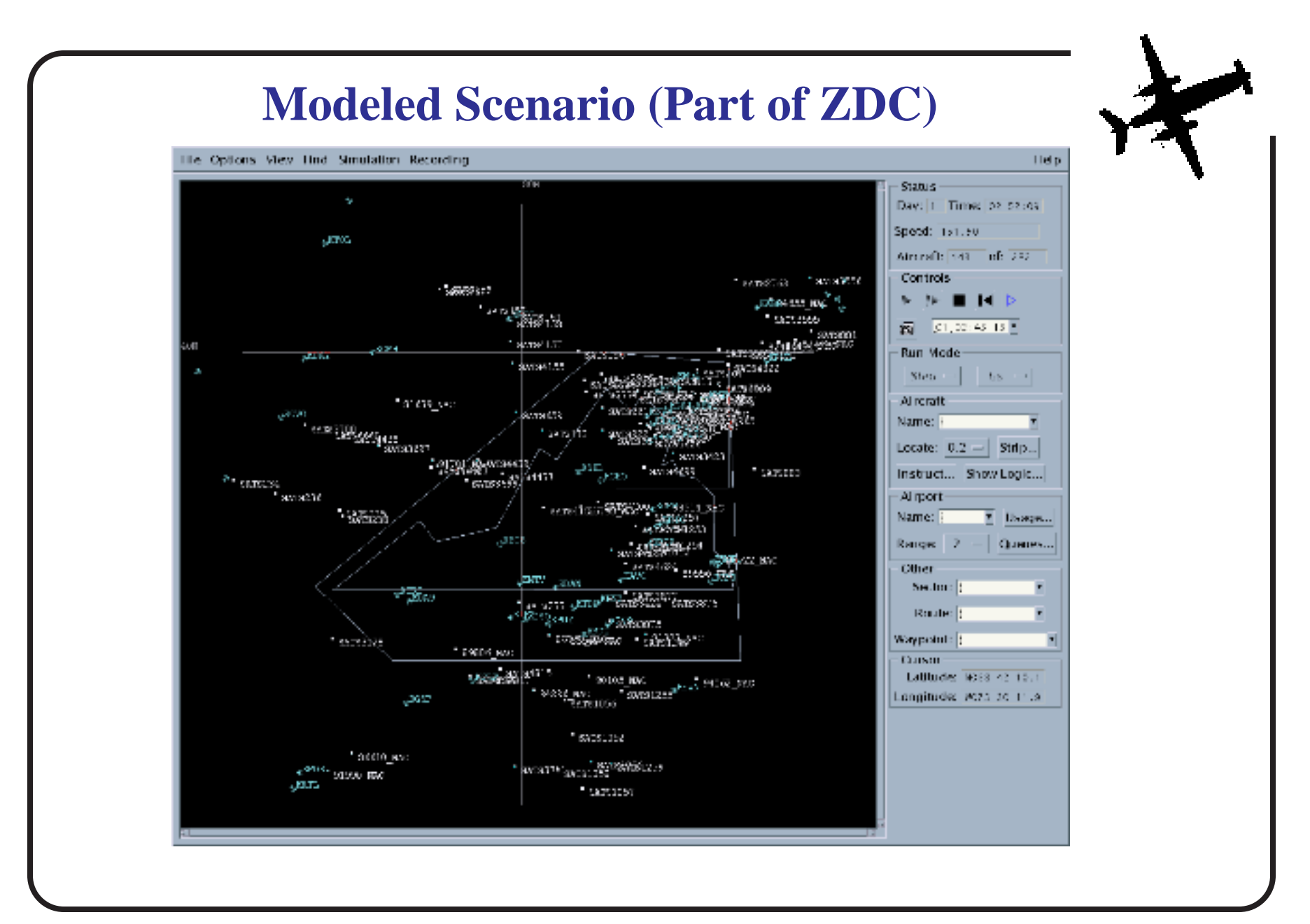

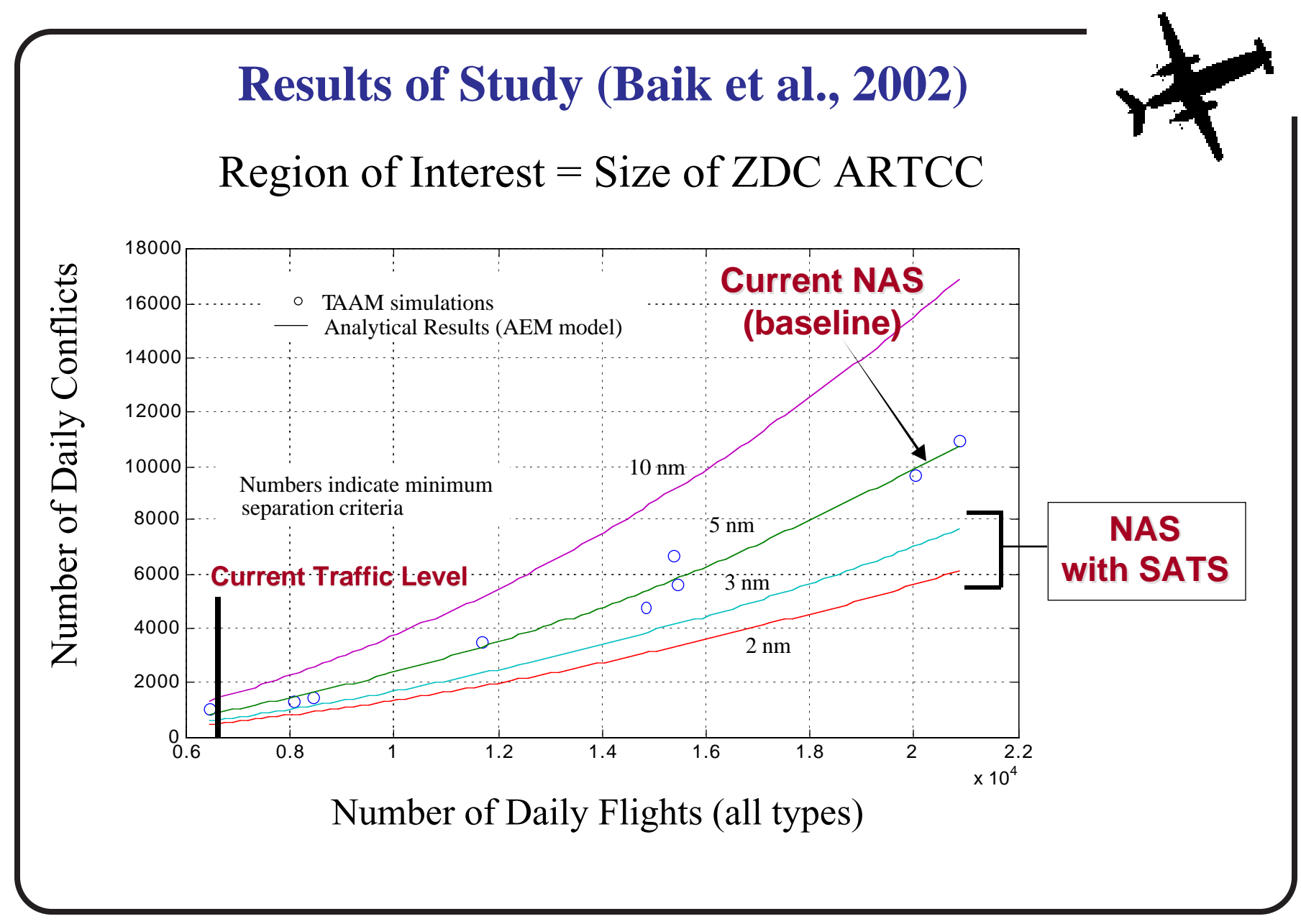

**Other Results (Baik et al., 2002)**

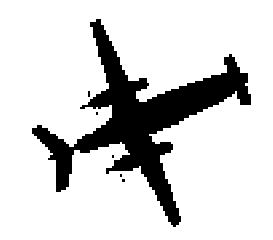

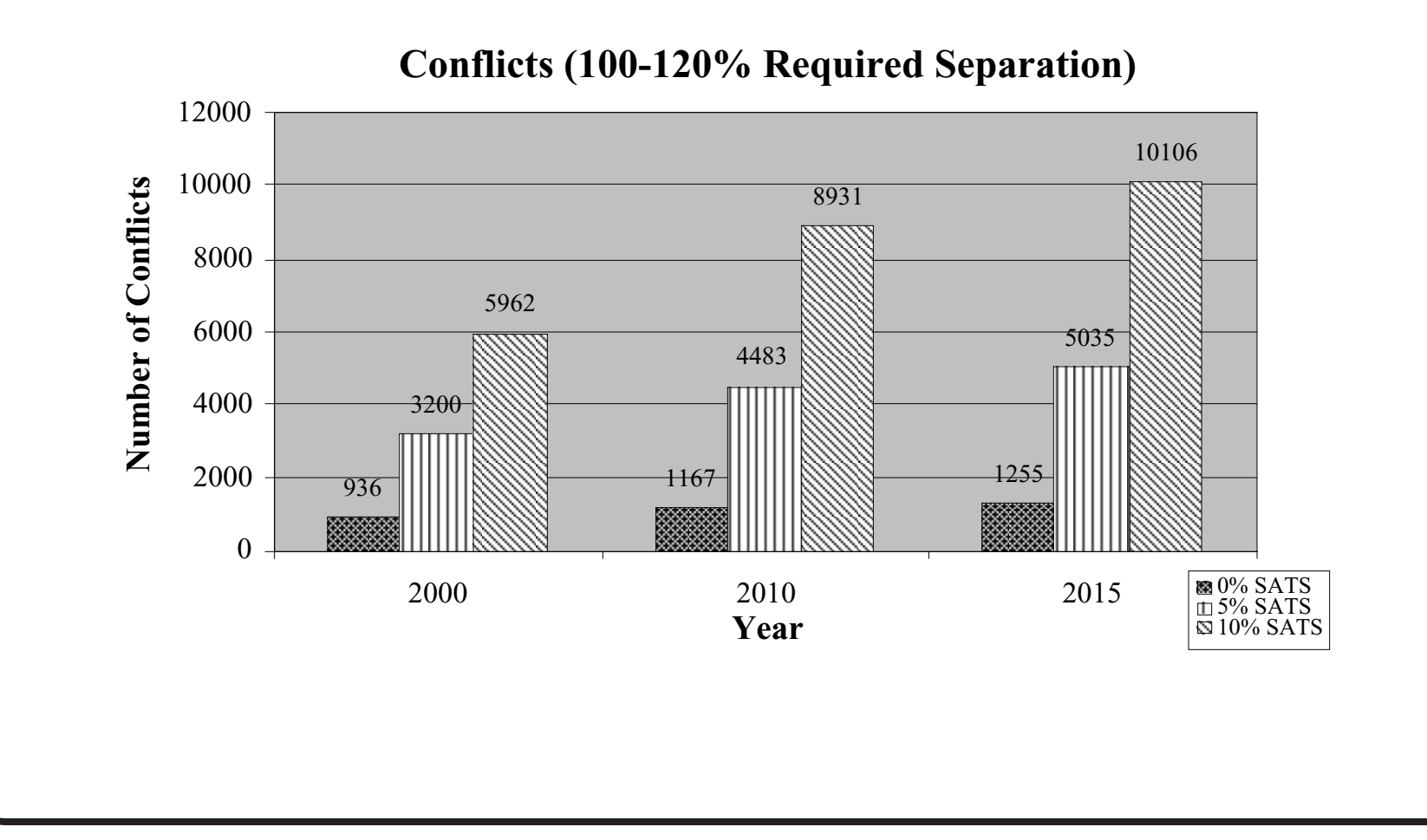

## **The Virginia Tech Airport Simulation Model**

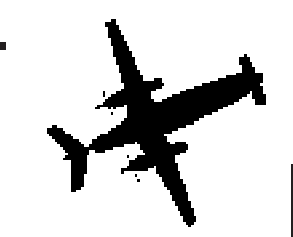

- Hybrid simulation model
- Microscopic in nature (second-by-second output if required)
- Models aircraft operations around the airport terminal area (includes sequencing)
- Models ATC-pilot interactions explicitly (voice and datalink)
- Dynamic taxiing plans (true dynamic traffi<sup>c</sup> assignment)
- Developed under the auspices of the FAA NEXTOR basic research funding (ATM agenda)

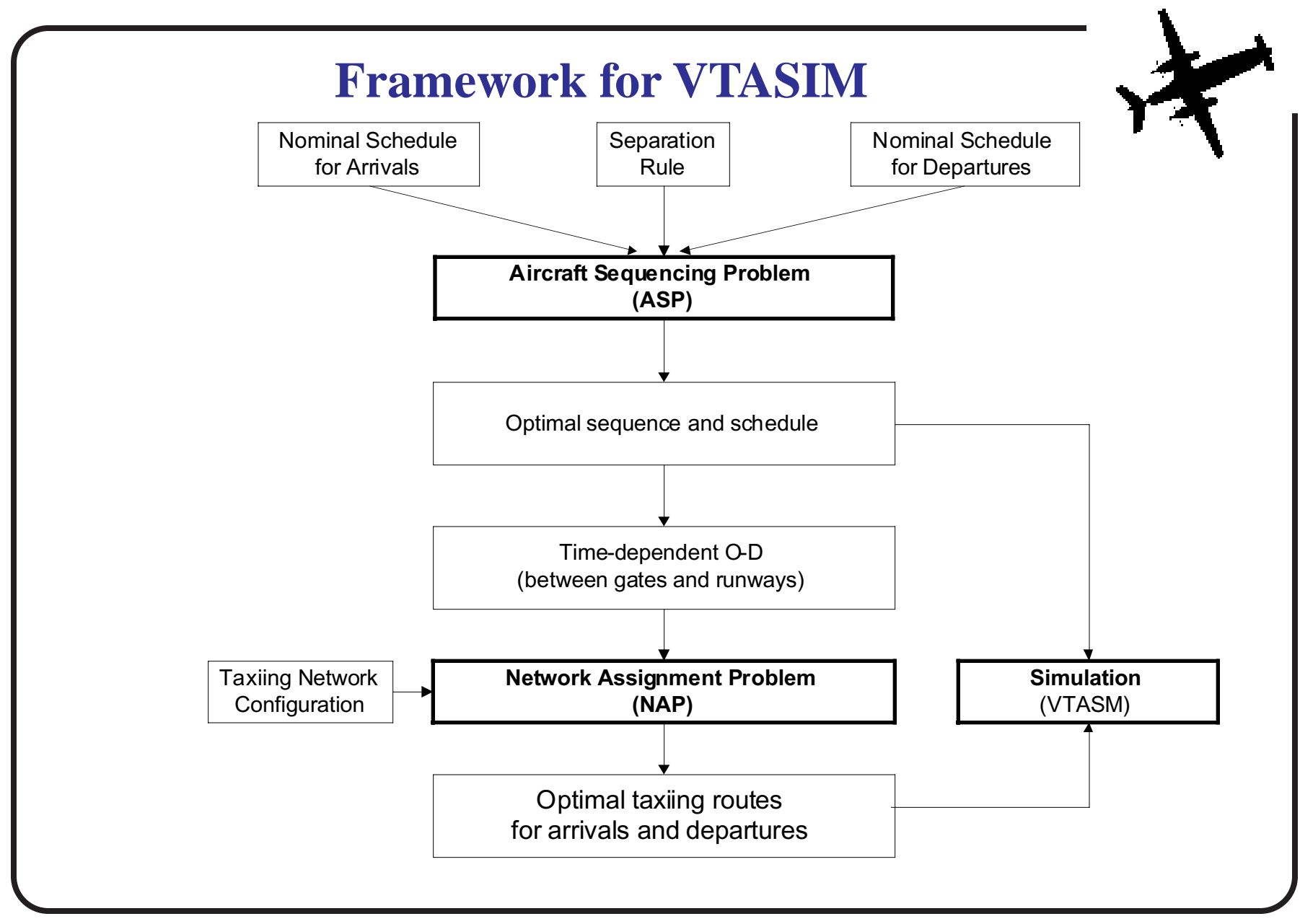

## **Development of a Simulation Model: VTASIM**

- Existing microscopic simulation models for airport studies:
	- SIMMOD, TAAM (airfield and airspace analyses)
	- Airport Machine (airfield analysis)
	- RAMS (airspace analysis)
- These models are:
	- discrete-event simulation models,
	- less accurate in describing the aircraft movement,
	- do not describe communication process (ATC-pilot).

## **VTASIM is a Hybrid-type Simulation Model**

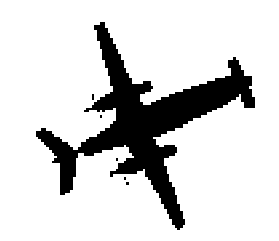

- A discrete-event simulation model
	- Represents a system by changing the system status at the moments when an event occurs
- A discrete-time simulation model
	- Represents a system checking and changing the system status at every step size (dt).
- VTASIM is a hybrid-type simulation model
	- Movement: represented by discrete-time simulation model
	- Communication: represented by discrete-event simulation model

## **Entities and State Variables in VTASIM**

#### Entities:

- Two types of controllers (i.e., local and ground controllers),
- Two types of flights (i.e., departing and arriving flights), and
- Facilities including gates, taxiways, runways, etc.

State Variables:

- Controllers: controlling state, next communication time,
- Flights: communication state, next communication time, movement state, next movement time, speed, acceleration, position, etc.,

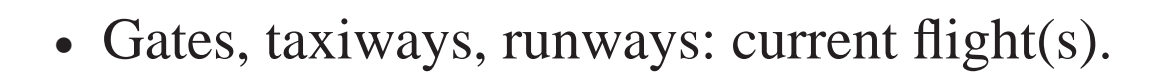

## **Ground Control Model Features**

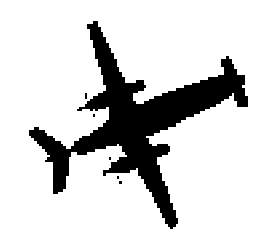

- Communication interactions between ATC controllers/ data link and each aircraft is explicitly modeled
- Delay analysis. There are two types of delay:
	- Traffic delay due to the traffic congestion on taxiway/ runway
	- Communication delay due to the controller/data link communications
- Dynamic aircraft-following logic
- Static and dynamic route guidance for taxing

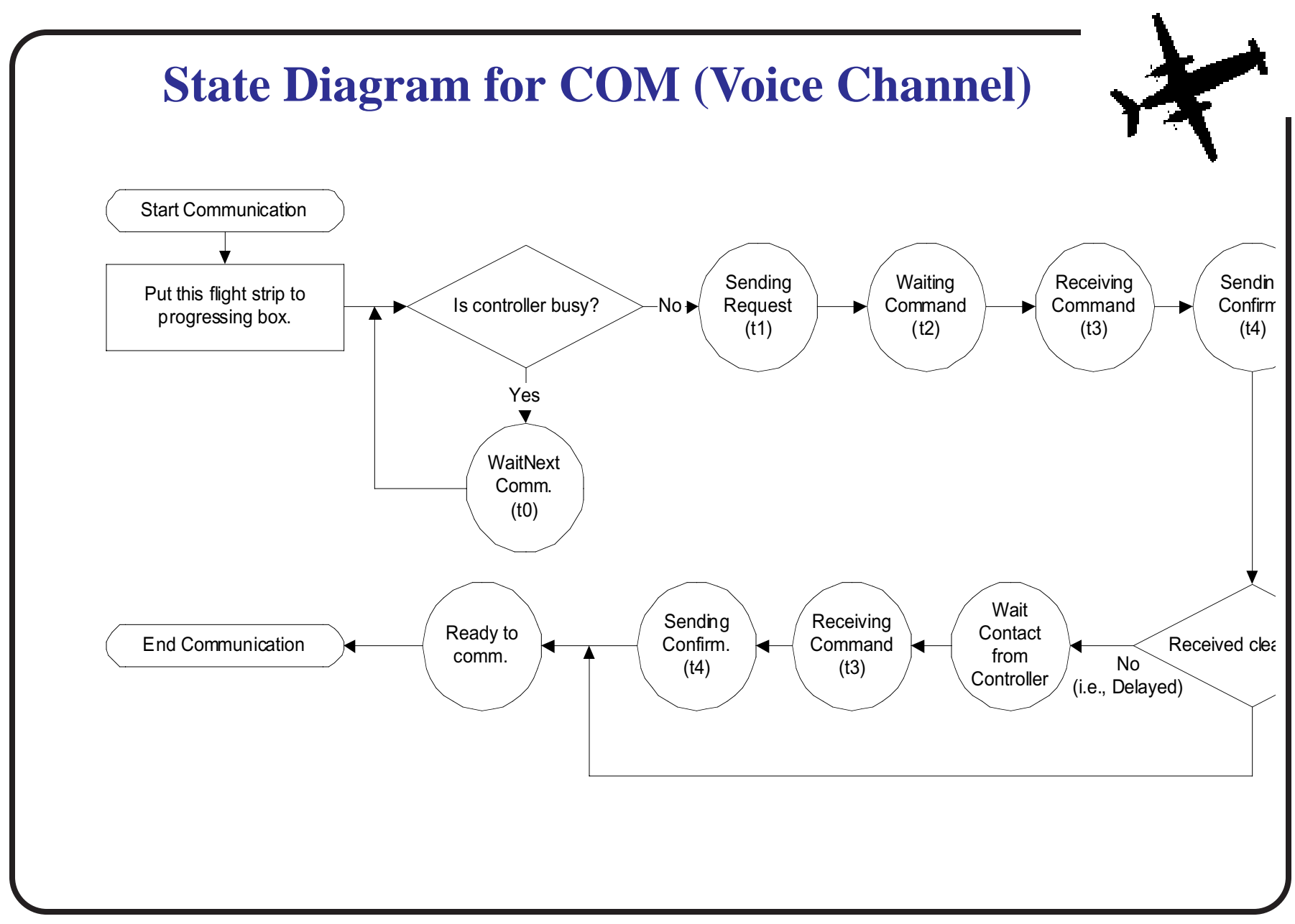

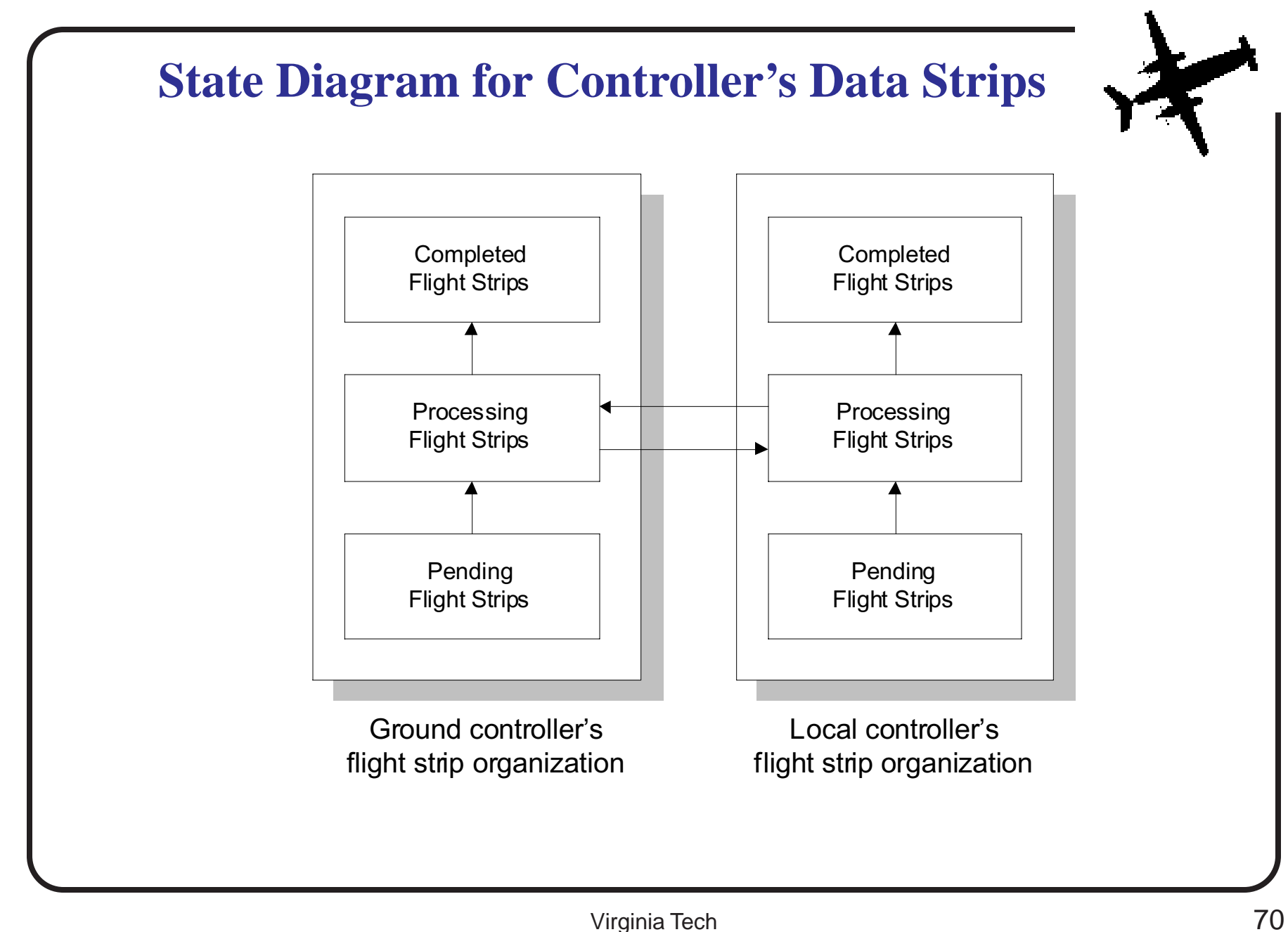

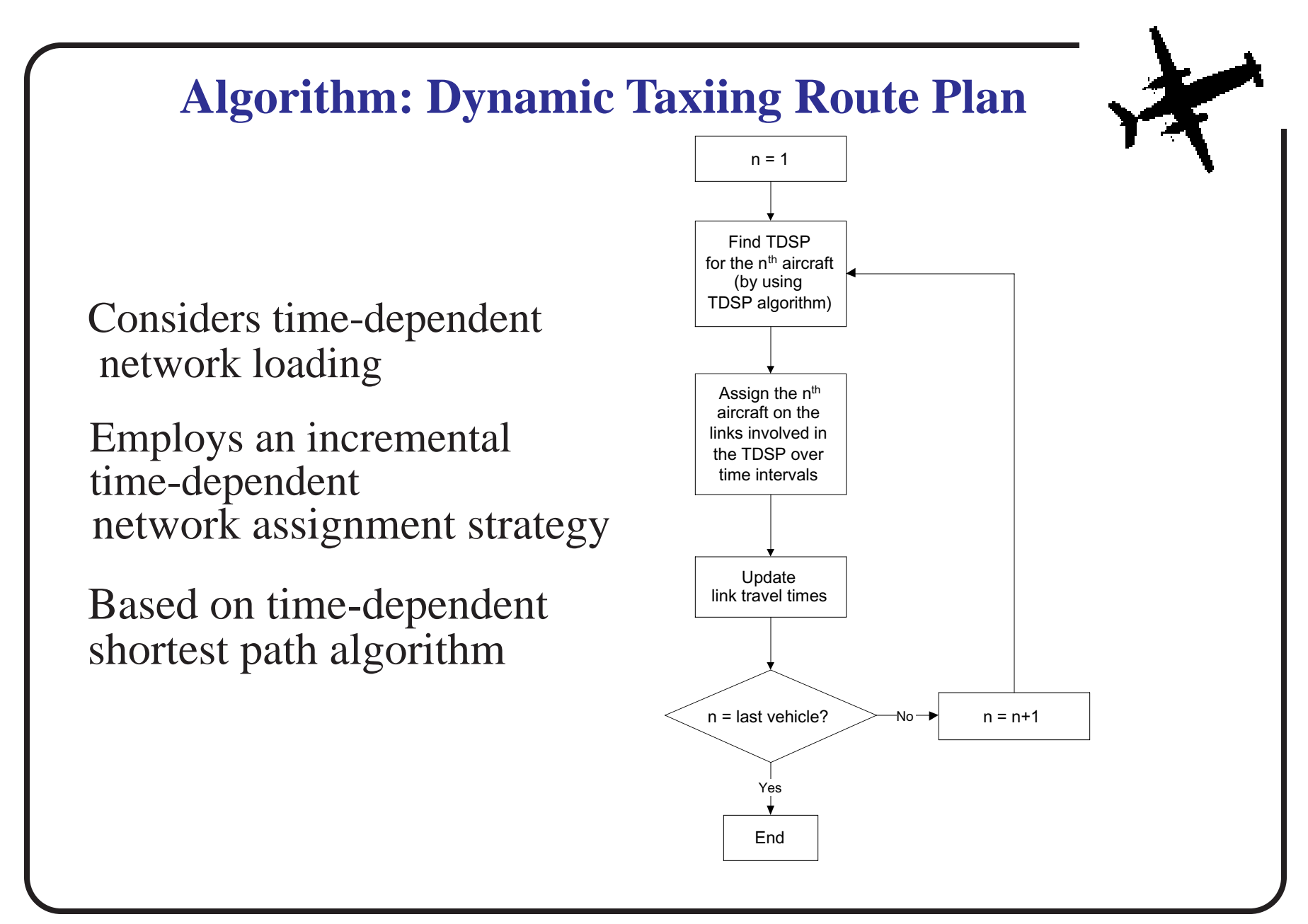

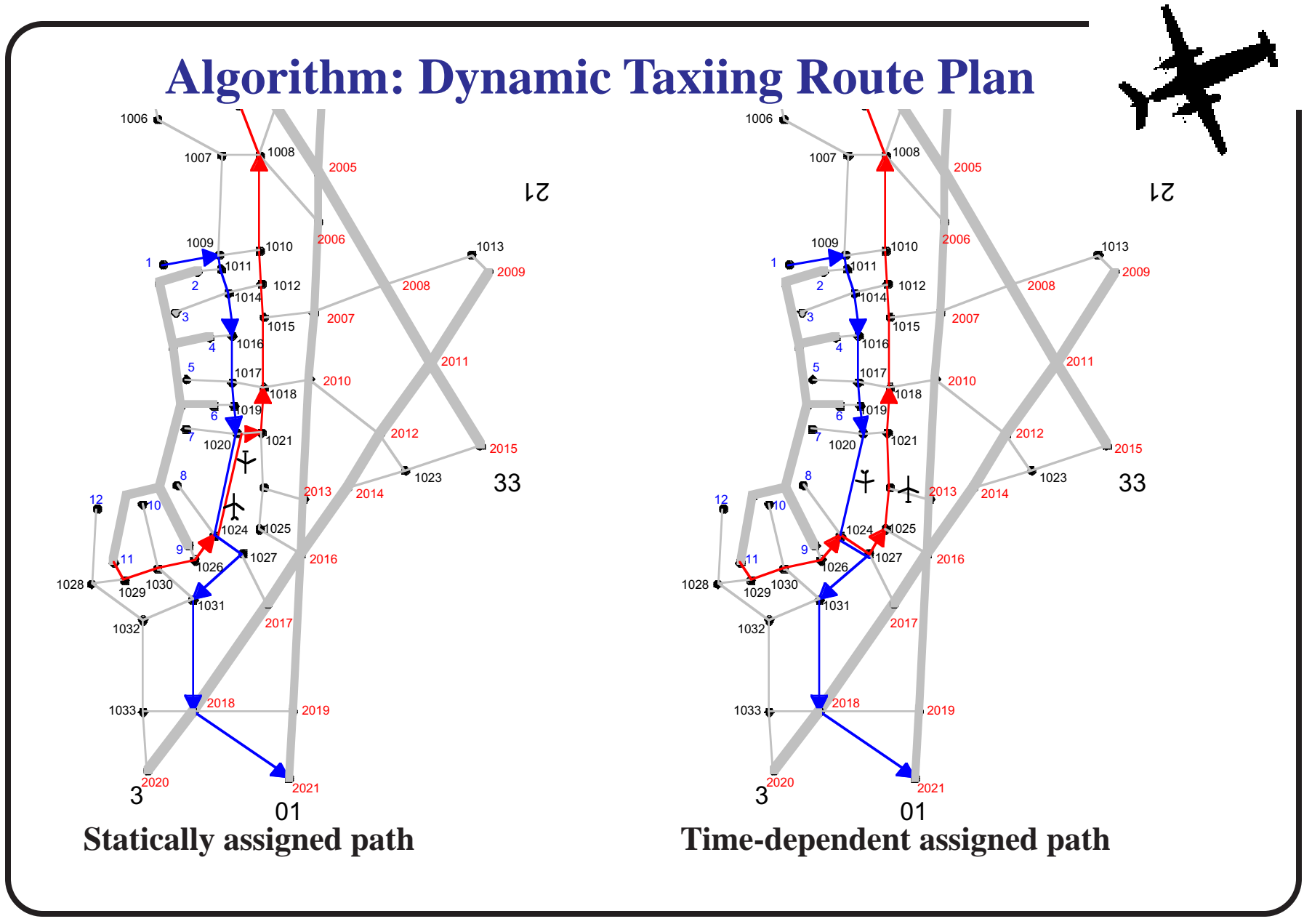
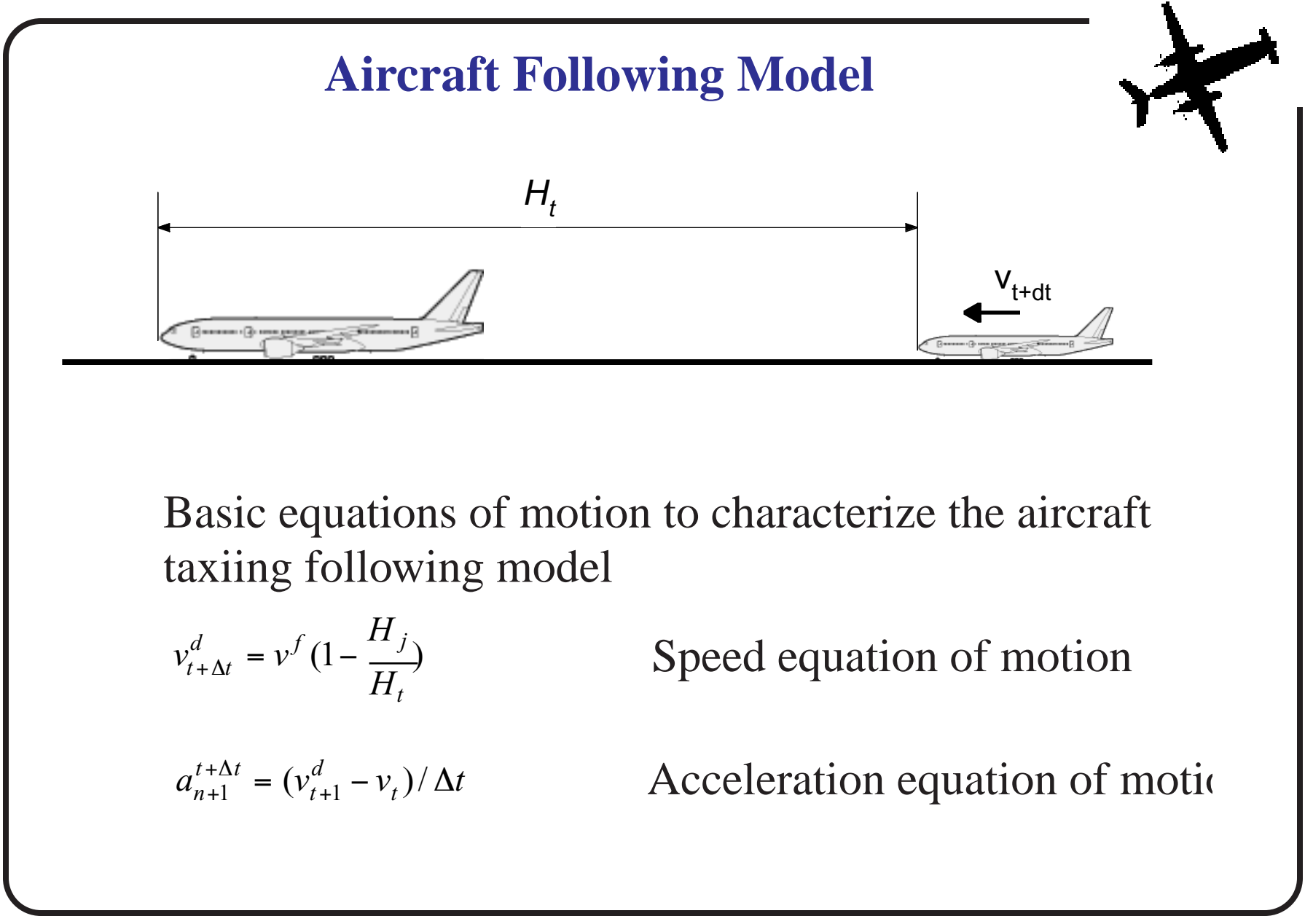

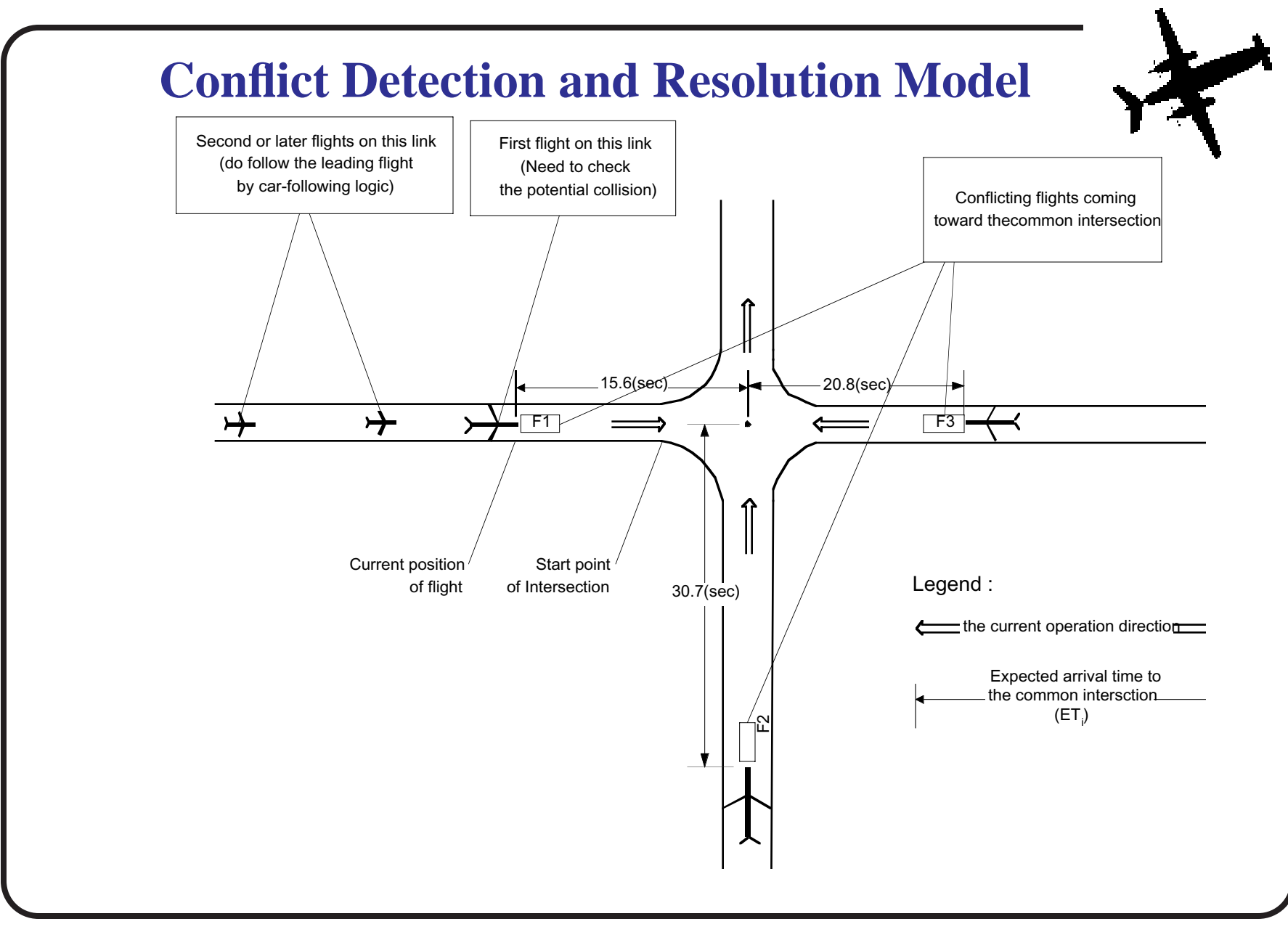

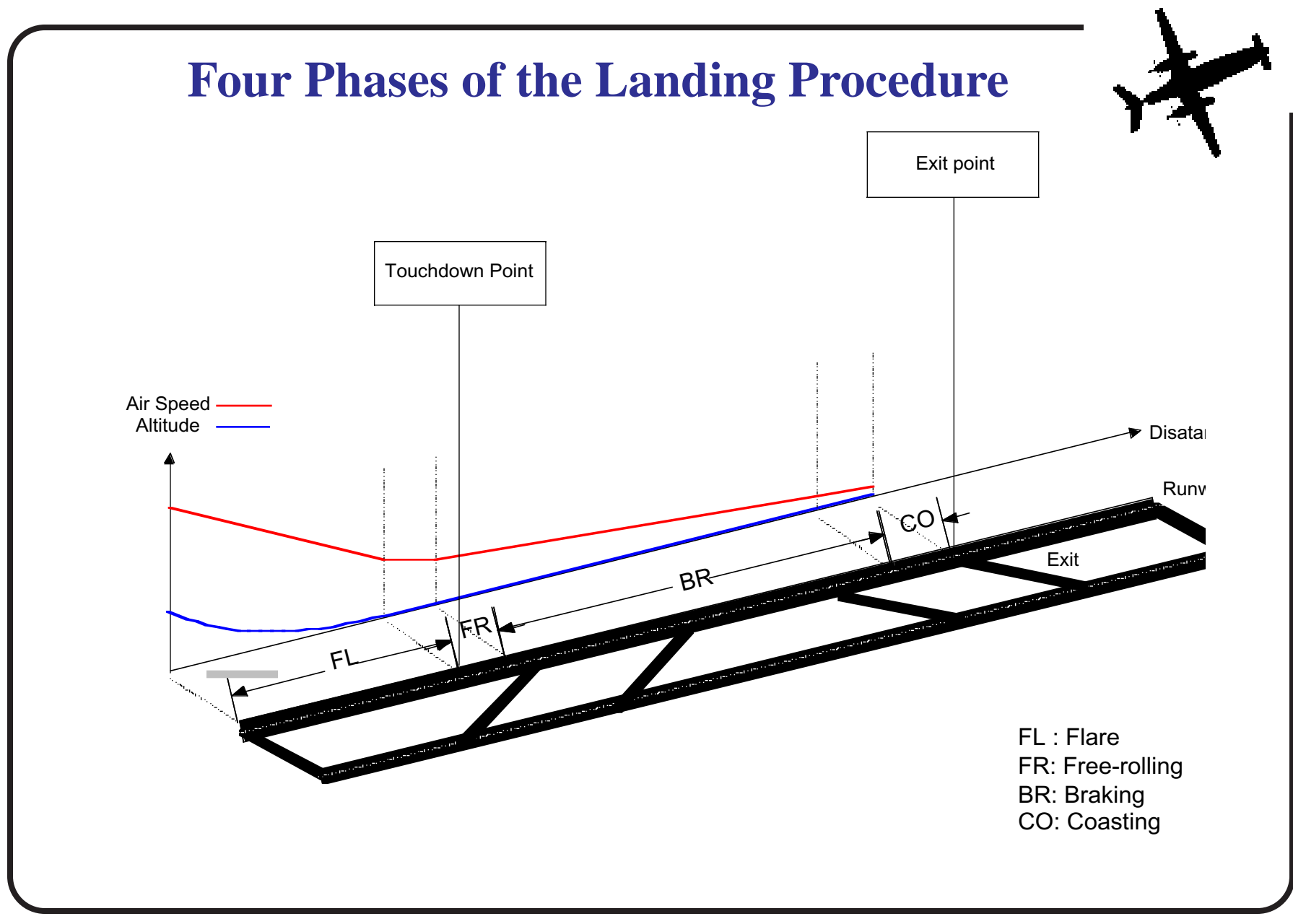

**Example of Output File (1): Log File**

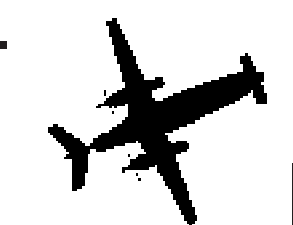

Second-by-second statistics can be obtained in VTASIM

 $Time = 320.000$ 

DEP\_1 (4.27860, 7.23847) readyToCommunicate clearToTakeOff rolling 228.557 5.65931 2006 -> 2005  $\longleftarrow$  Acft. speed, accel. an 347.582 322.875 8907.85

DEP\_2 (3.44770, 3.71363) readyToCommunicate clearToTaxi taxiingToDepQue 27.3409 0.000000 1031 -> 2018 782.058 727.237 3832.22

- Aircraft ID and Posit
- Acft. COMM State
- Acft. Permission
- link information

## **Example of Output File (2): Summary File**

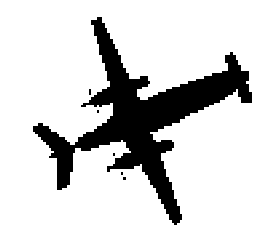

------------------------------- SUMMARY ------------------------------- Flight (Departure DEP\_1, B727-100, Gate 1, Runway 36) Enters into the simulation at  $\qquad$  : 1 sec. Taxiing Duration : 73 - 217 Taxiing Delay : 2.22827 Nominal Takeoff Time  $(= NTOT)$  : 186 Sequenced Takeoff Time (= STOT) : 268 Actual Takeoff Time (= ATOT) : 289 Runway Occupancy Time (= ROT) : 289 - 328 Sequenced Delay  $(= ATOT - STOT) : 21$ Runway Delay (= ATOT - NTOT) : 103

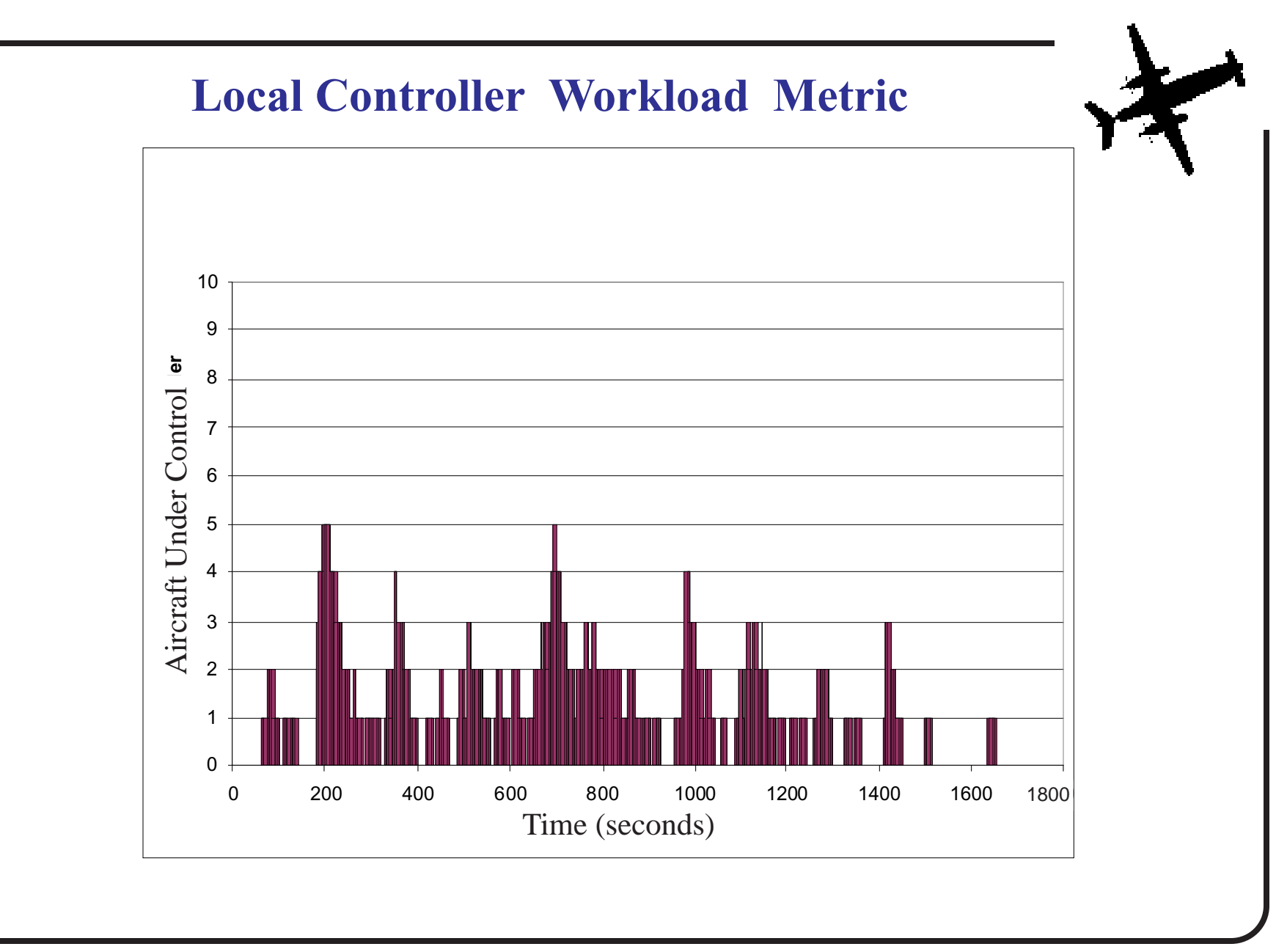

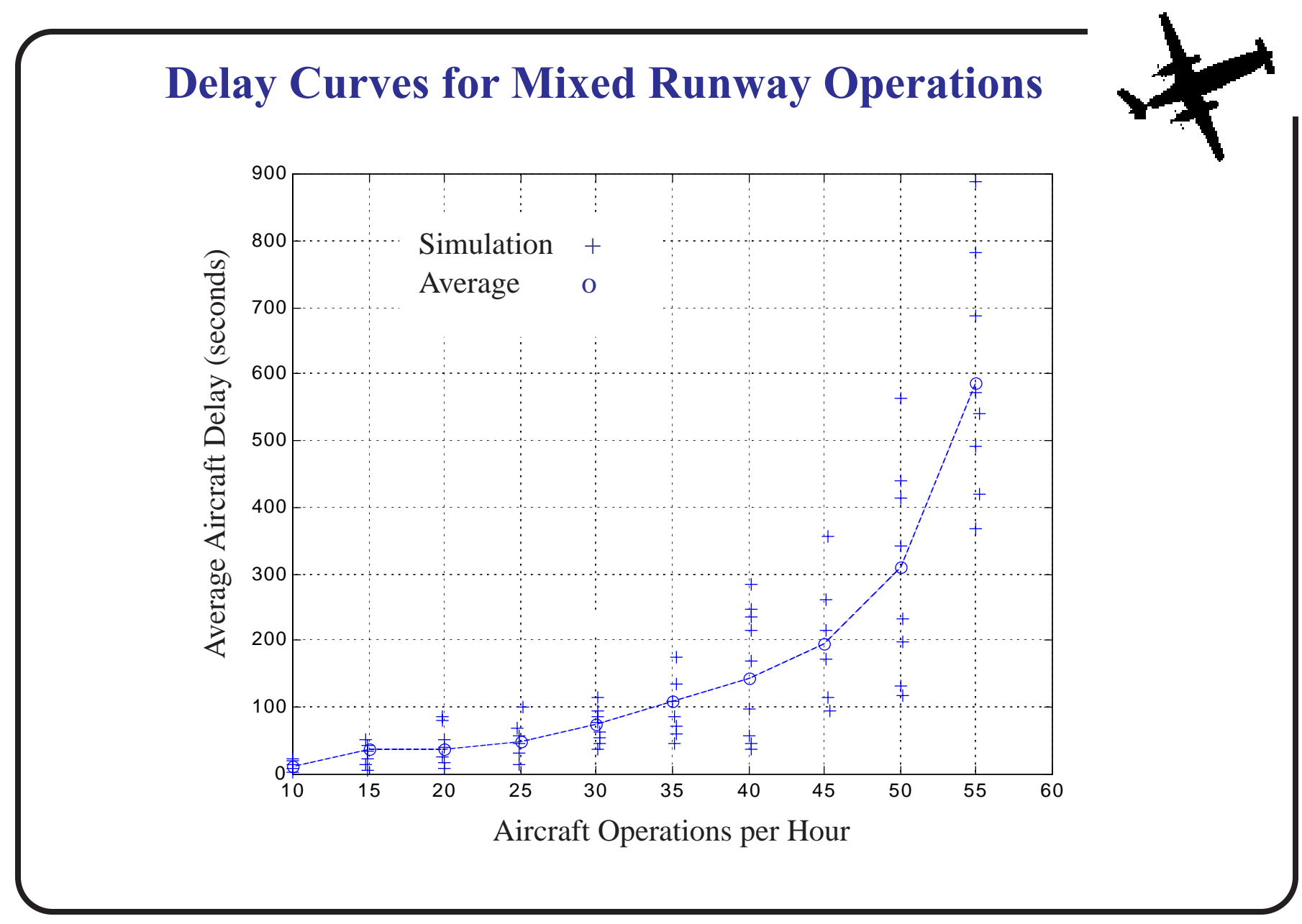

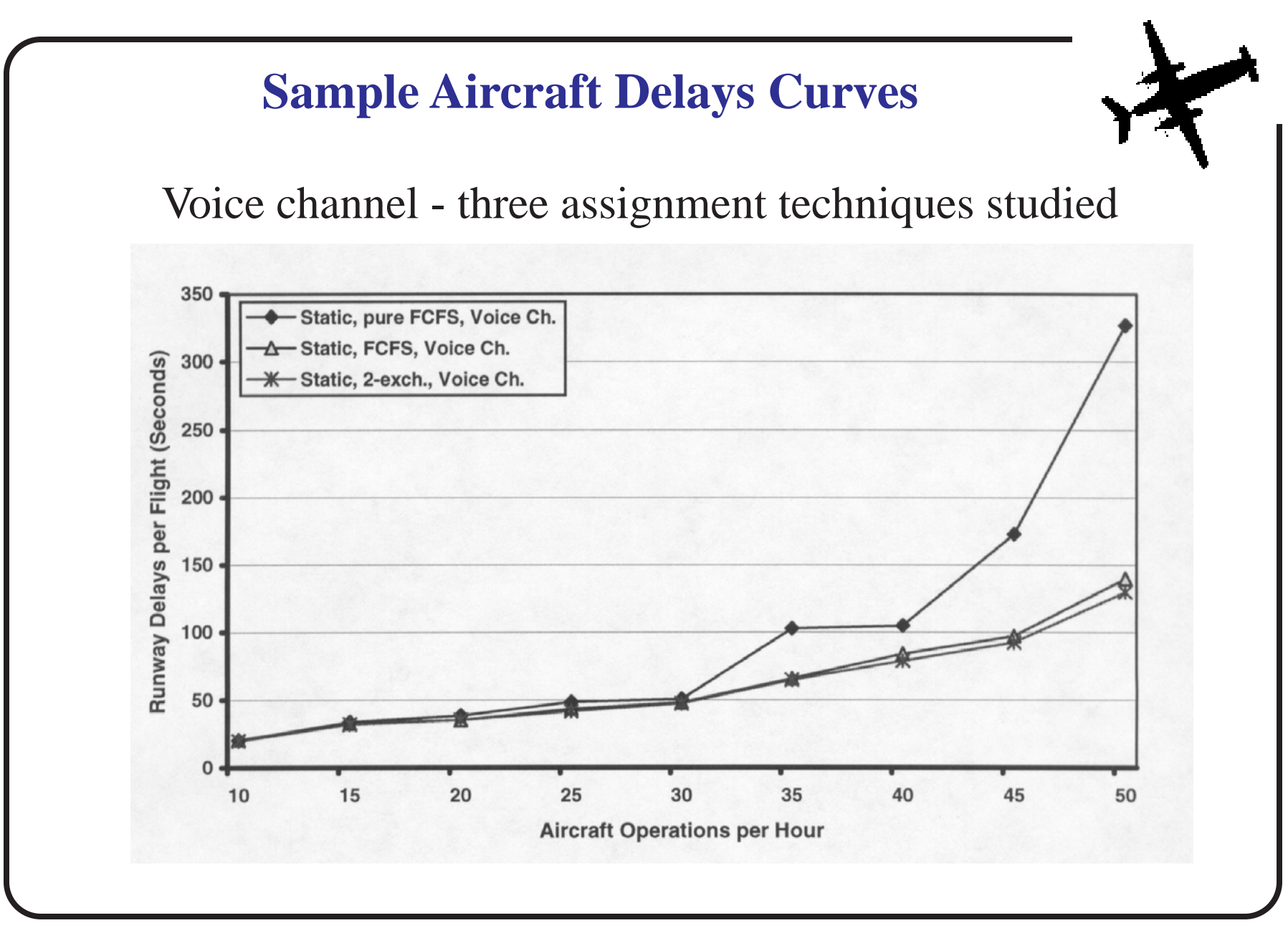

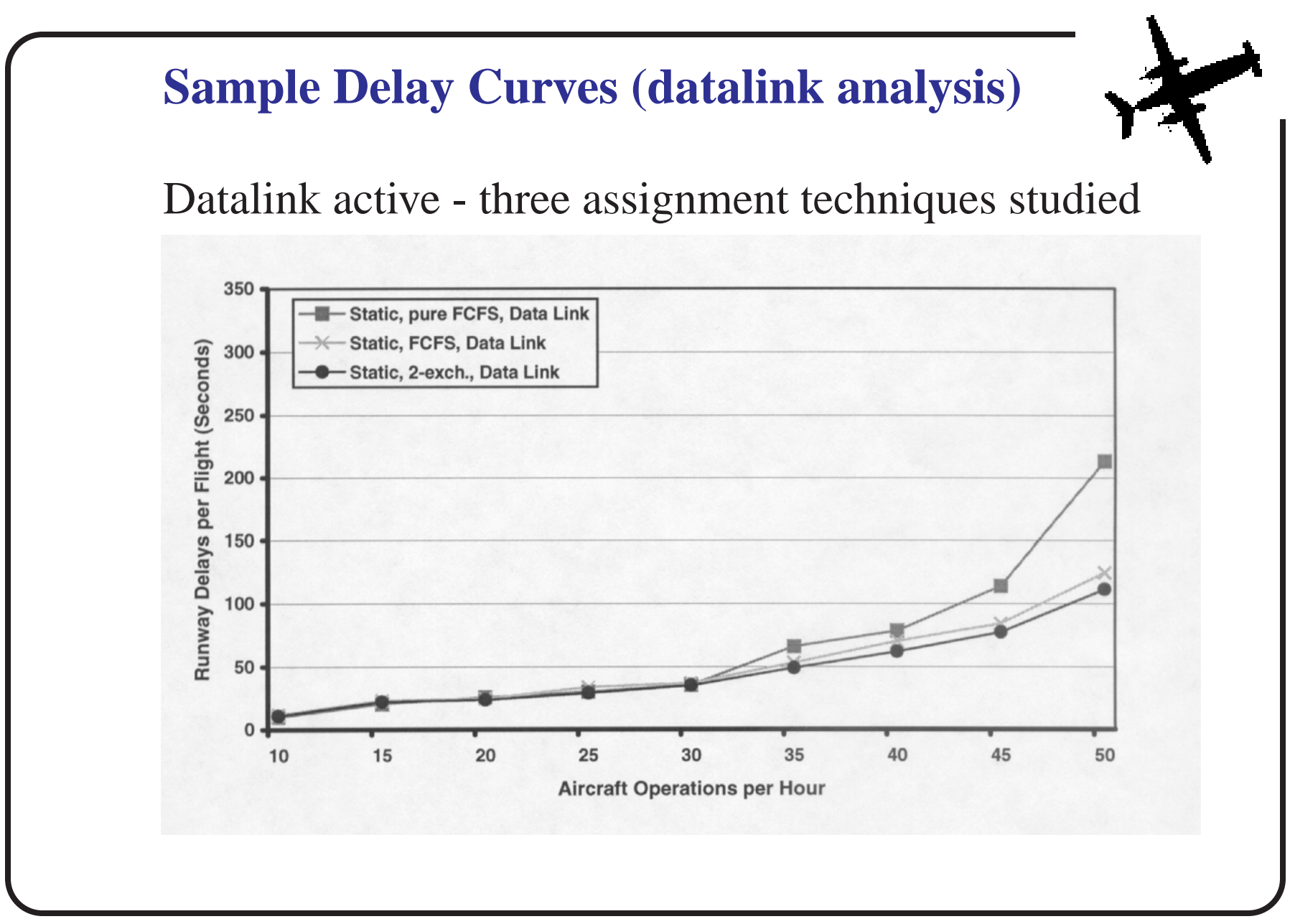